## Parallelism and Puzzles

Cleve Moler SIAM Annual Meeting Denver, July 8, 2009

# Part I My Experiences with Parallel Computing

# **Conclusion**

# More Powerful Computers

Coarser Granularity

=>

=>

Embarrassingly Parallel

# CDC 7600 Early 1970's

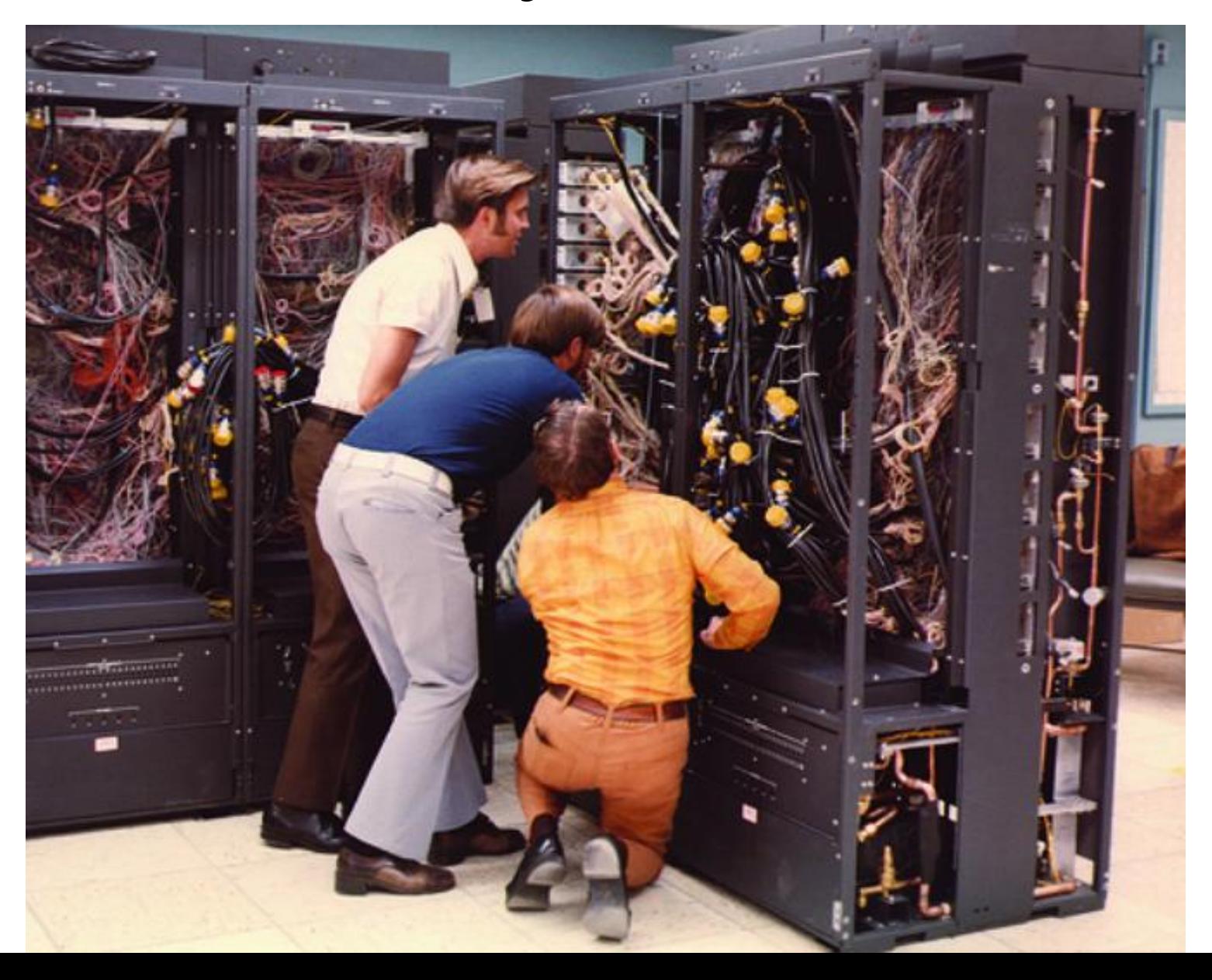

## Cray 1 Late 1970's

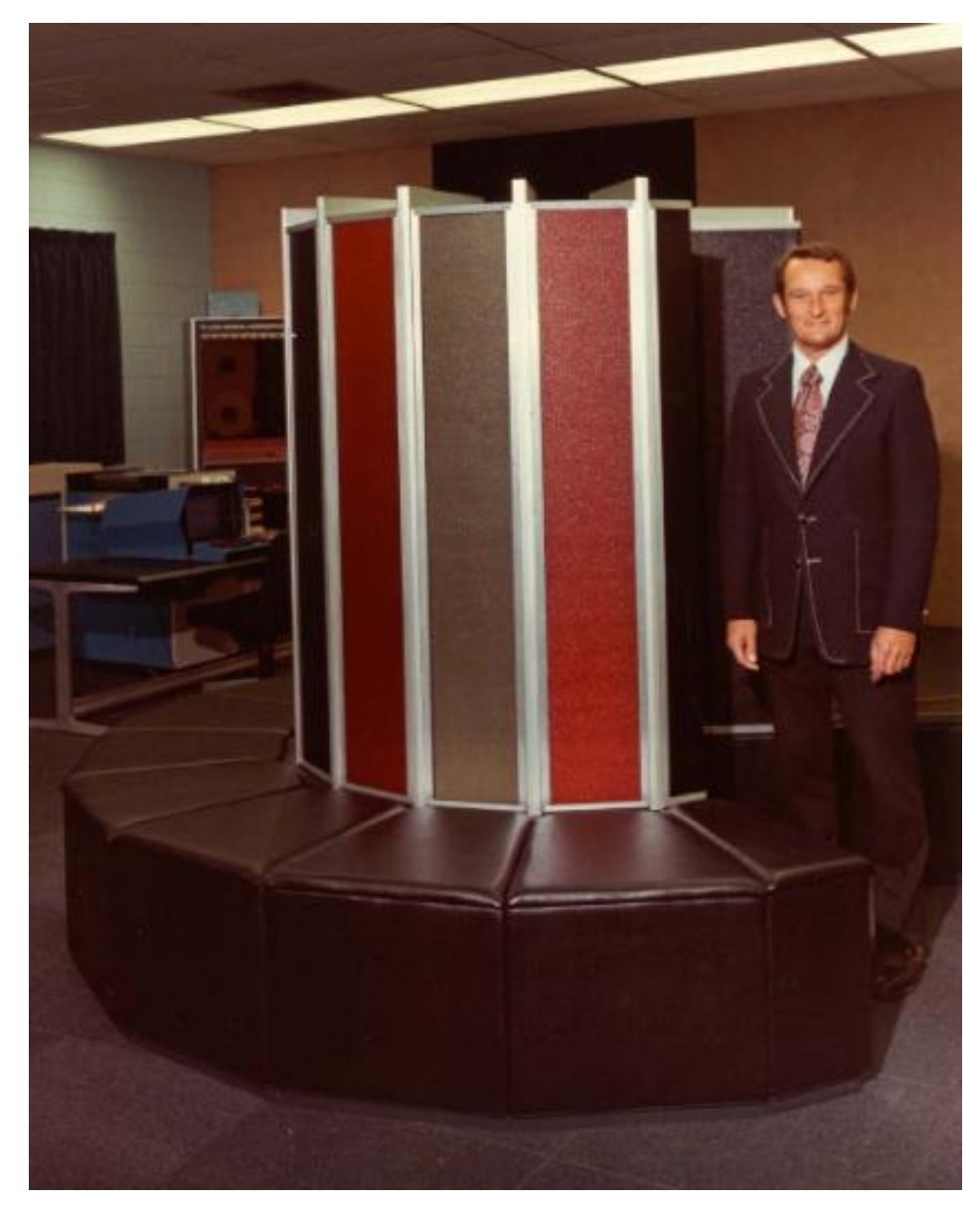

# FPS 164 Early 1980's

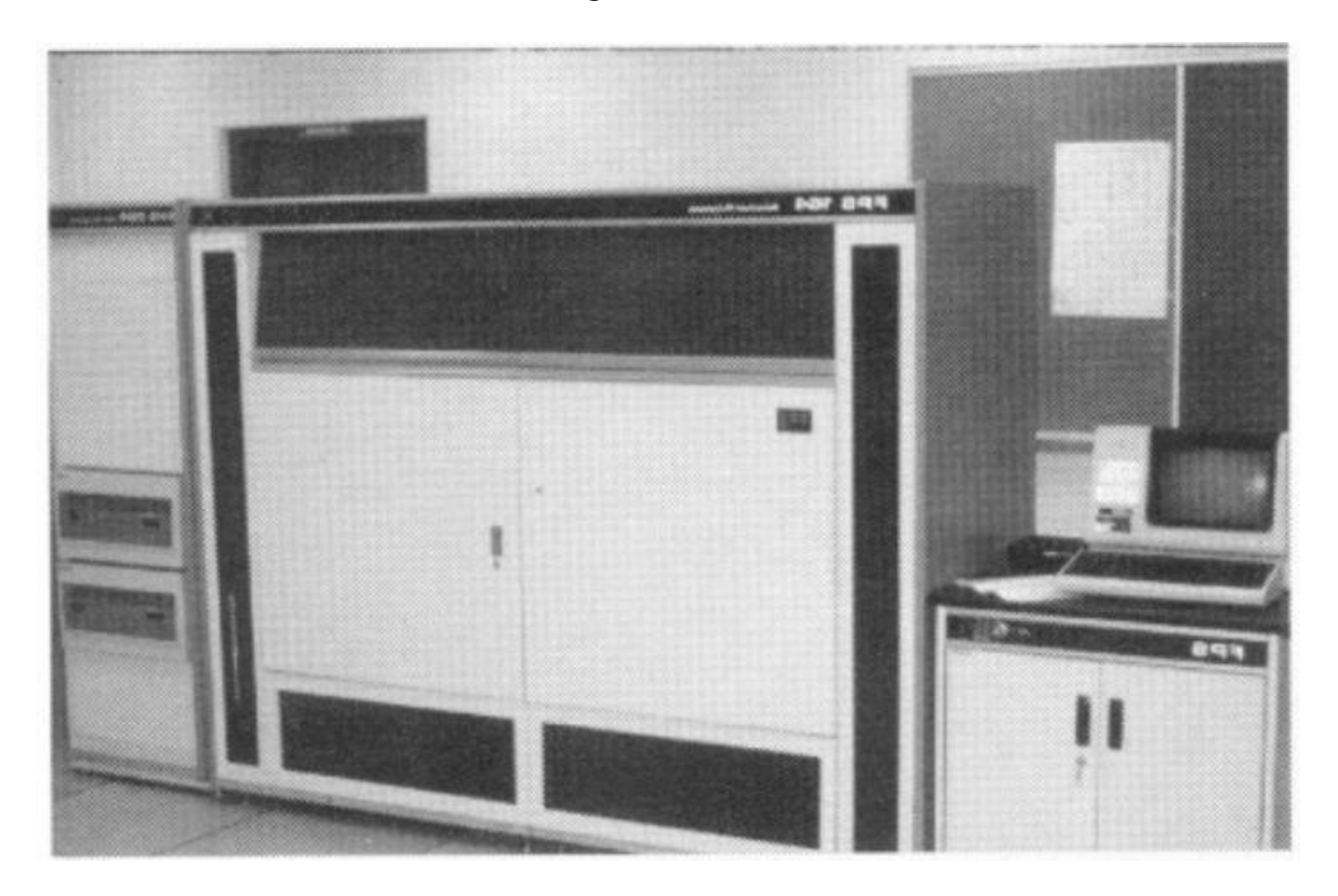

### 1970's – 1980's

"Parallel" ≡ General purpose ops and floating point ops done simultaneously.

# 

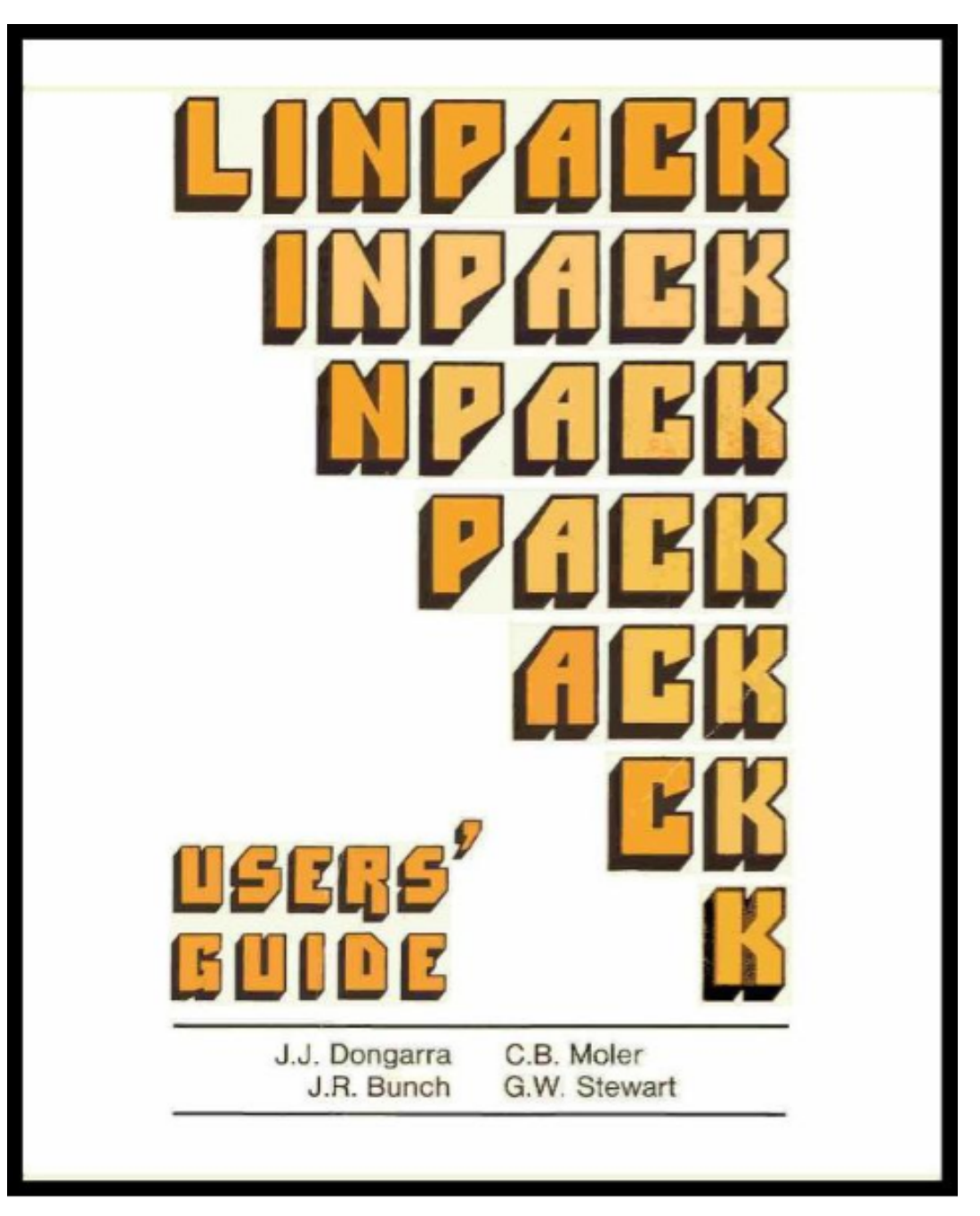

### LINPACK Benchmark

 $UNIT = 10**6$  TIME/(1/3 100\*\*3 + 100\*\*2) TIME UNIT Facility N=100 micro-Compiler Computer Type secs. secs. --------- $CRAY-1$ **NCAR**  $14.0.049$  $0.14$ s CFT, Assembly BLAS LASL  $0.43$  $4.67.148$ S CDC 7600 FIN. Assembly BLAS **NCAR**  $3.51$ .192  $0.56$ S  $CRAY-1$ **CFT**  $5,27$ s **LASL**  $.210$  $0.61$ **CDC 7600** FTN .297 0.86 Argonne  $2.31$ IBM 370/195 D H 1.05 S NCAR .359 CDC 7600  $.1.91$ Local 1.33  $\overline{D}$ H Argonne  $-177$ .388 IBM 3033 1.42 NASA Langley 1.40.489 CDC Cyber 175 s FTN U. Ill. Urbana \\$4,506 1.47 S CDC Cyber 175 Ext. 4.6 **LLL**  $124.554$ 1.61 CDC 7600 S CHAT, No optimize SLAC  $1.19.579$ 1.69 IBM 370/168 D H Ext., Fast mult. 1.84 D Michigan  $1.09.631$ Amdahl 470/V6  $\mathbf{H}$ 2.59  $\mathbb D$ Toronto  $.772.890$ IBM 370/165 H Ext., Fast mult. s  $4.20$ Northwestern  $.4771.44$ CDC 6600 FTN 5.63 s  $-3561.93*$ CDC 6600 RUN Texas  $.3521.95*$ 5.69  $V$ Univac 1110 S China Lake Yale  $-2652.59$ 7.53  $S$   $F20$ DEC KL-20 Bell Labs  $-1973.46$  $10.1$ Honeywell 5080 S Y  $10.1$ s V Wisconsin  $1873.49$ Univac 1110  $.1943.54$  $H$ **Iowa State**  $10.2$ D Itel AS/5 mod3 U. Ill. Chicago MMS4.10 II.9 IBM 370/158 D  $G1$ Purdue  $745.69$ 16.6 CDC 6500 FUN S U. C. San Diego Mid3.1 38.2 Burroughs 6700 s H  $40017.1$  $49.9$ s Yale<sup>/</sup> DEC KA-10  $F40$ 

\* TIME(100) =  $(100/75)$ \*\*3 SGEFA(75) +  $(100/75)$ \*\*2 SGESL(75)

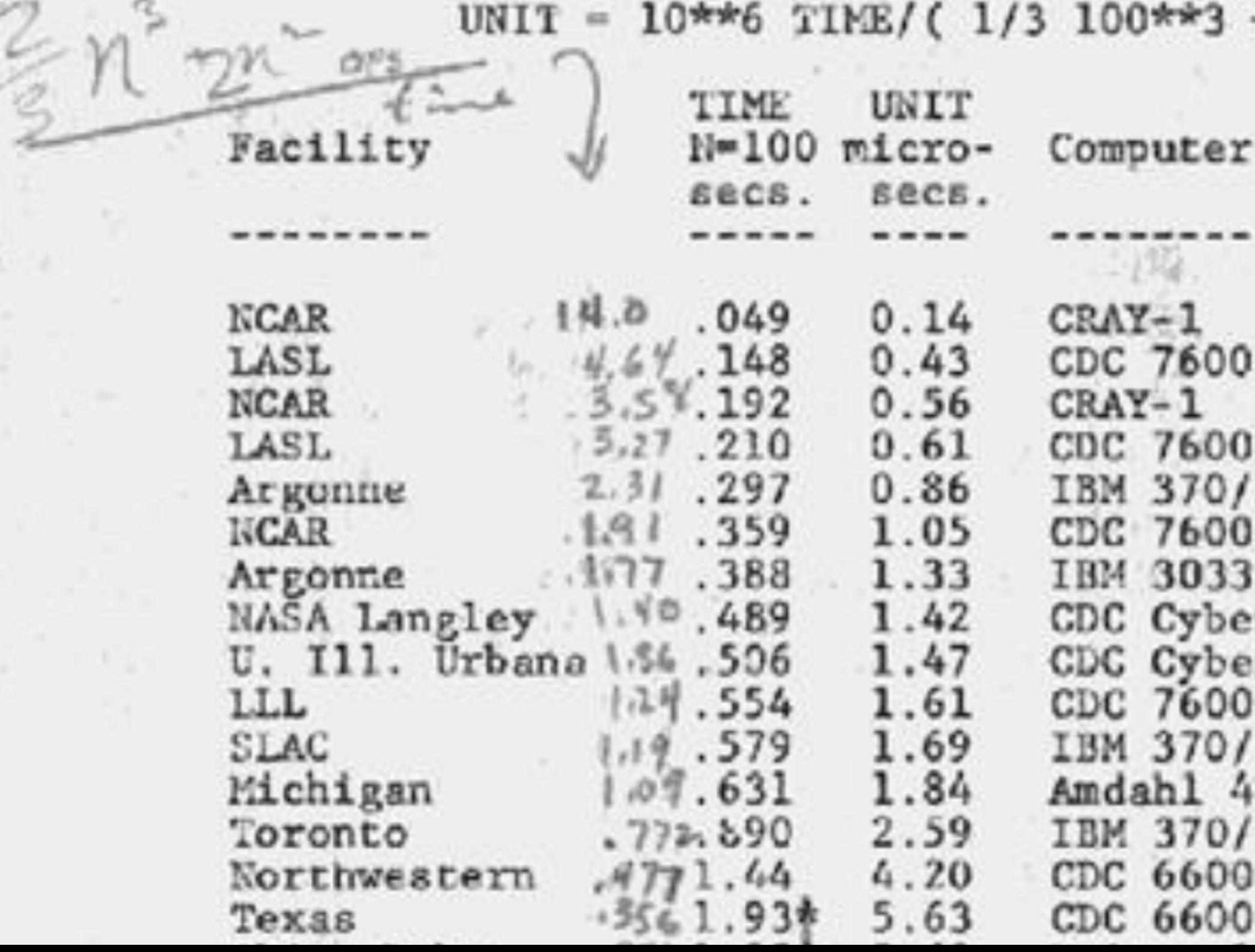

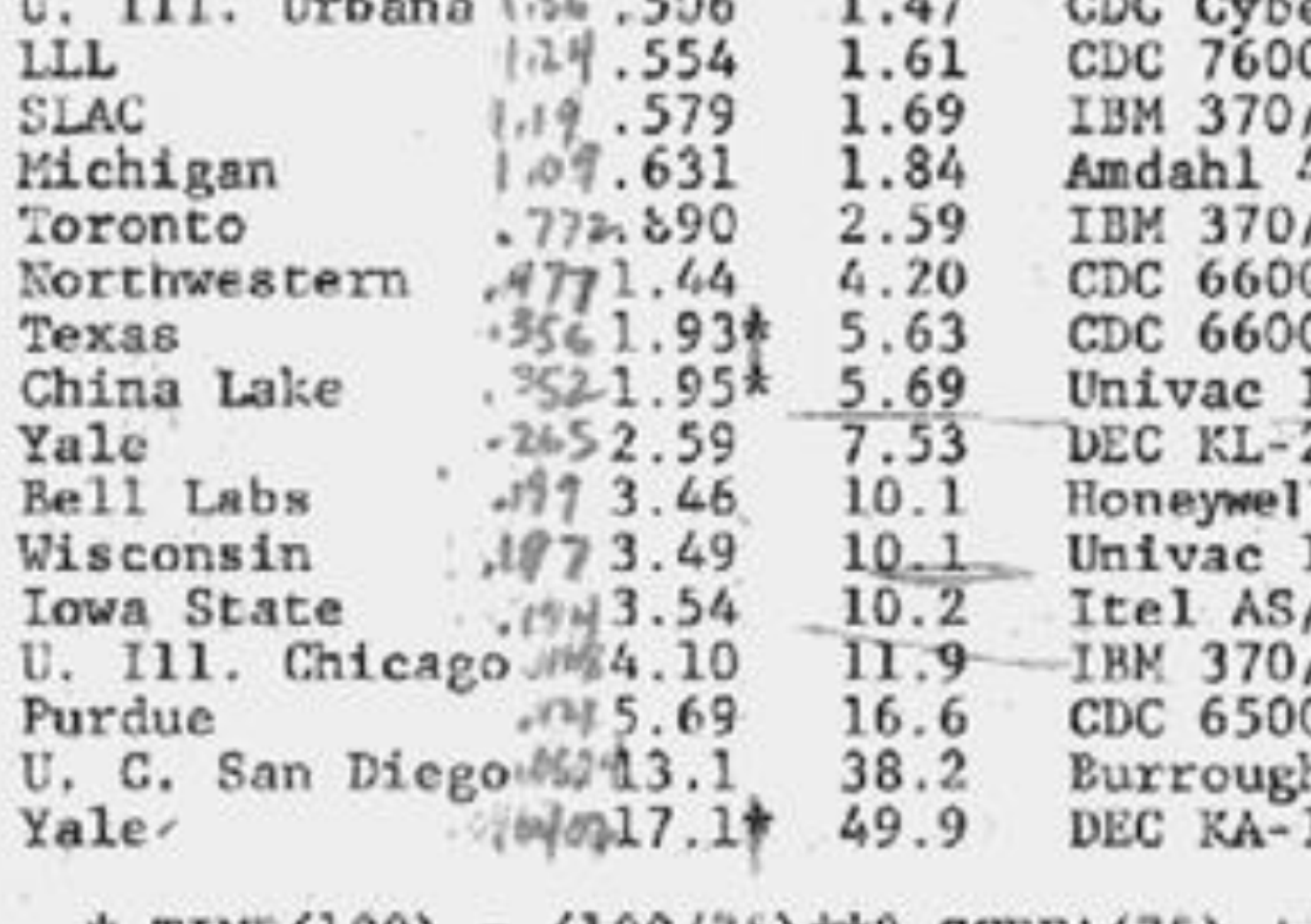

\* TIME(100) =  $(100/75)**3 \text{ SCERA}(75) +$ 

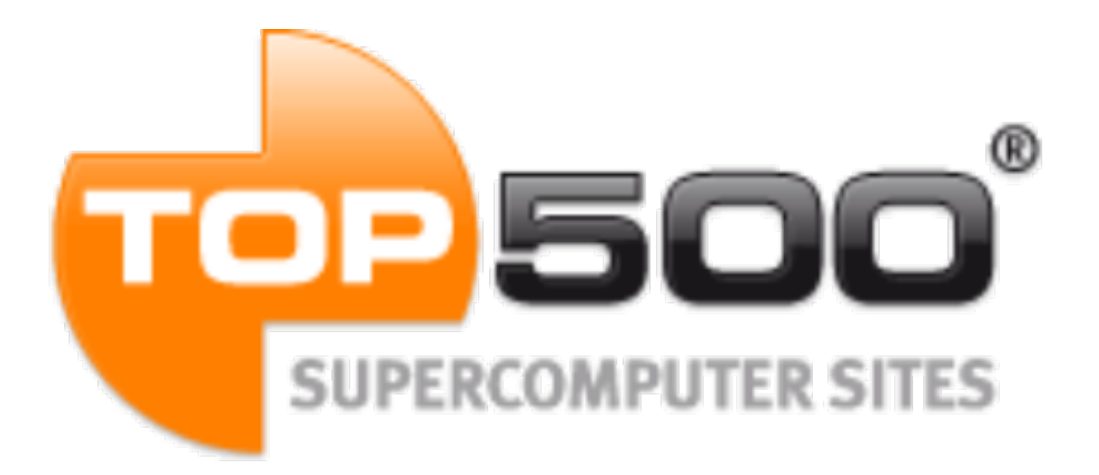

#### **http://www.top500.org/**

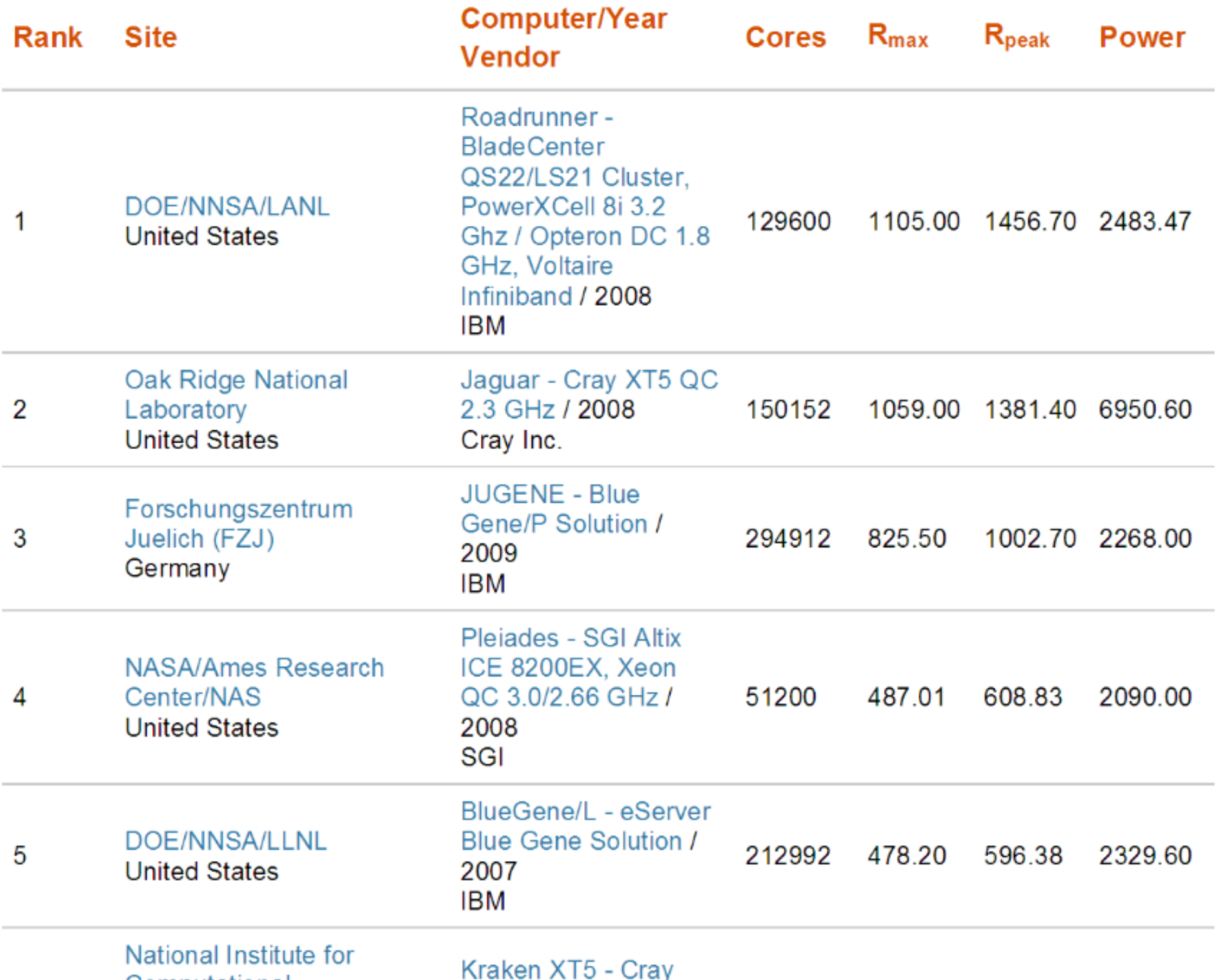

# 1980 Intel 8087 ~50 kFLOPs

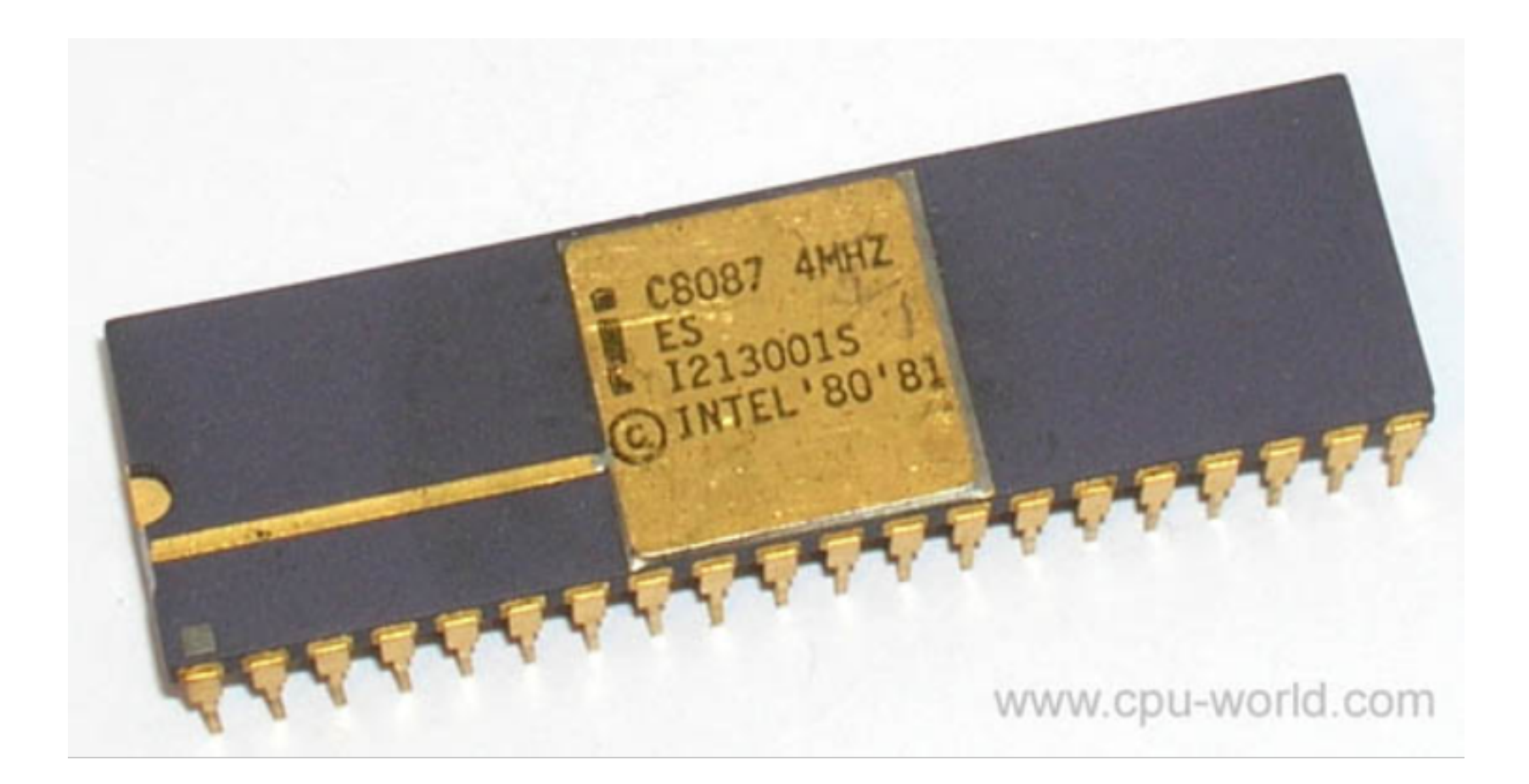

#### The iPSC System Family

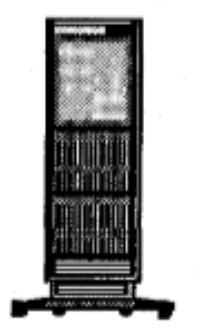

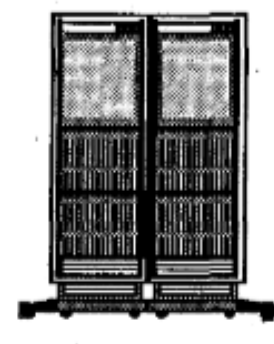

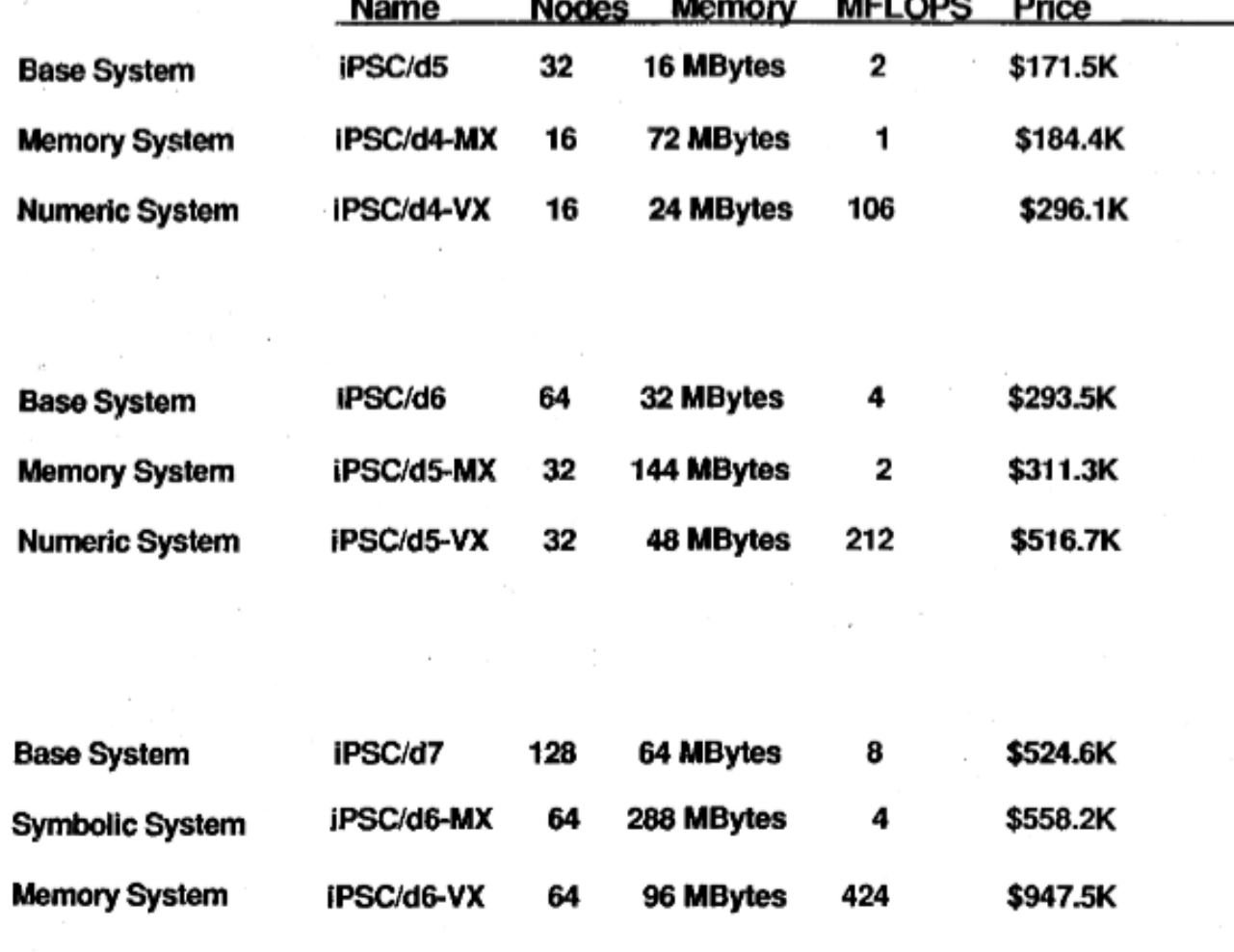

#### DISTRIBUTED GAUSSIAN ELIMINATION

 $n =$  order of matrix  $p =$  number of processors  $id =$  individual processor index  $m =$  number of columns in id-th processor  $= [n/p]$  or  $\lfloor n/p \rfloor$  if  $id < \text{or } \geq (n \mod p)$  $A =$  distributed matrix, stored in *n* by *m* array on each processor  $l = 1$ for  $k = 1$  to n do if  $id = (k-1) \mod p$  then find pivot in t-th column of A  $e = -$  (portion of *l*-th column of *A*) / pivot send e to all other processors  $l = l + 1$ else wait to recv e endif for  $j = l$  to  $j$  do  $s = a_{k,j}$ for  $i = k+1$  to n do  $a_{i,j} = a_{i,j} + s \cdot e_i$ end i loop end  $j$  loop

end  $k$  loop

#### Memory Considerations

 $M =$  number of 64-bit words available per processor

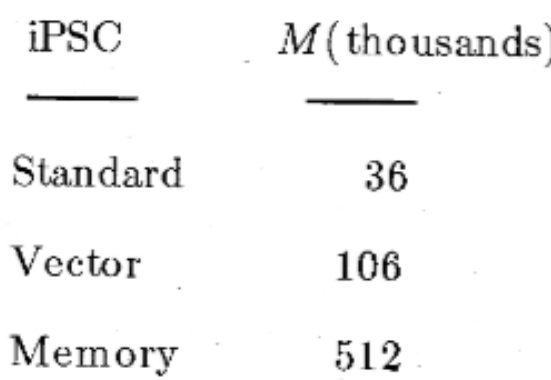

$$
n\left\lceil n/p\right\rceil+3n\leq M
$$

 $\sim$ 

$$
n_{\text{max}} = \sqrt{pM + (2p)^2} - (2p)
$$

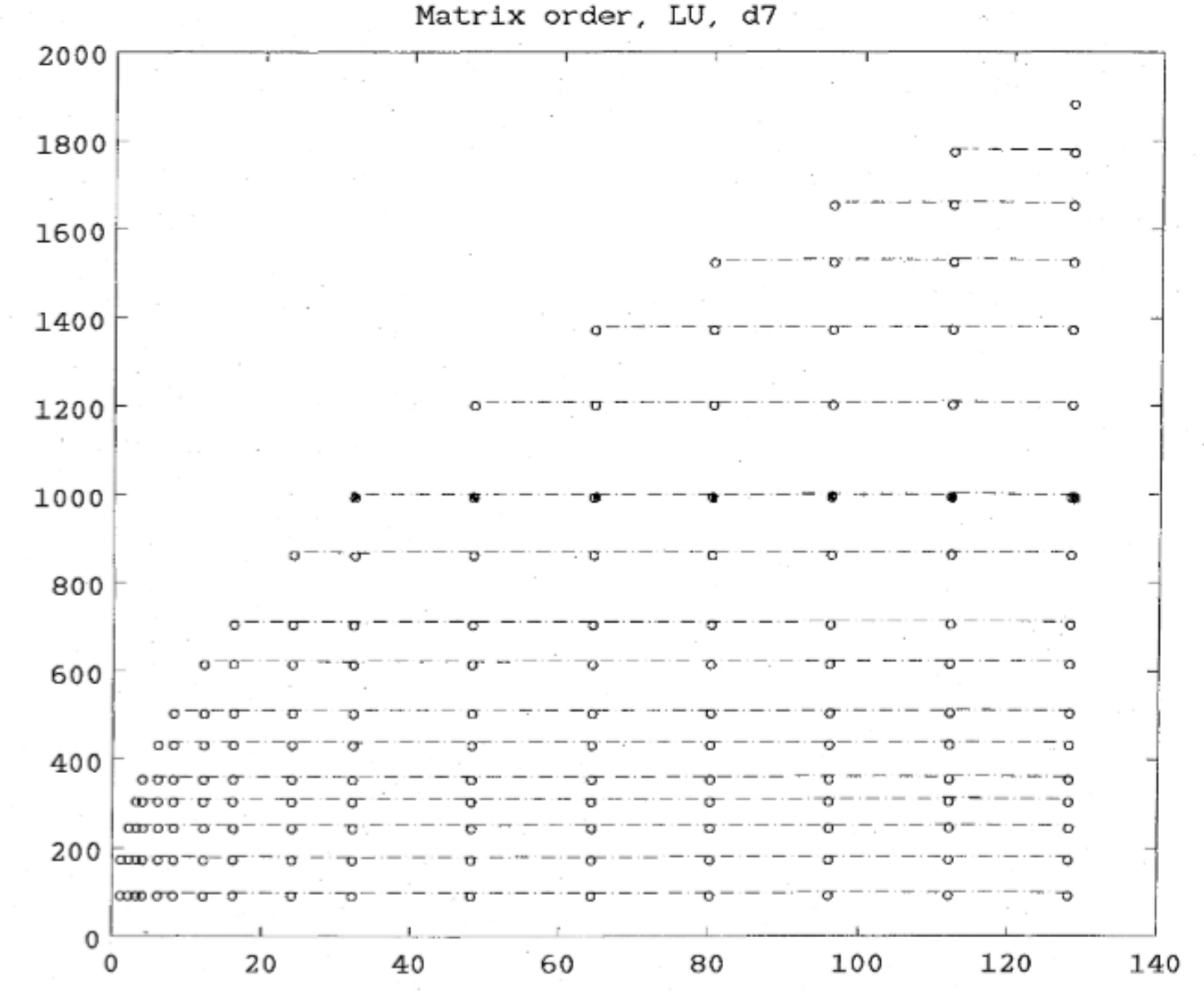

n

p

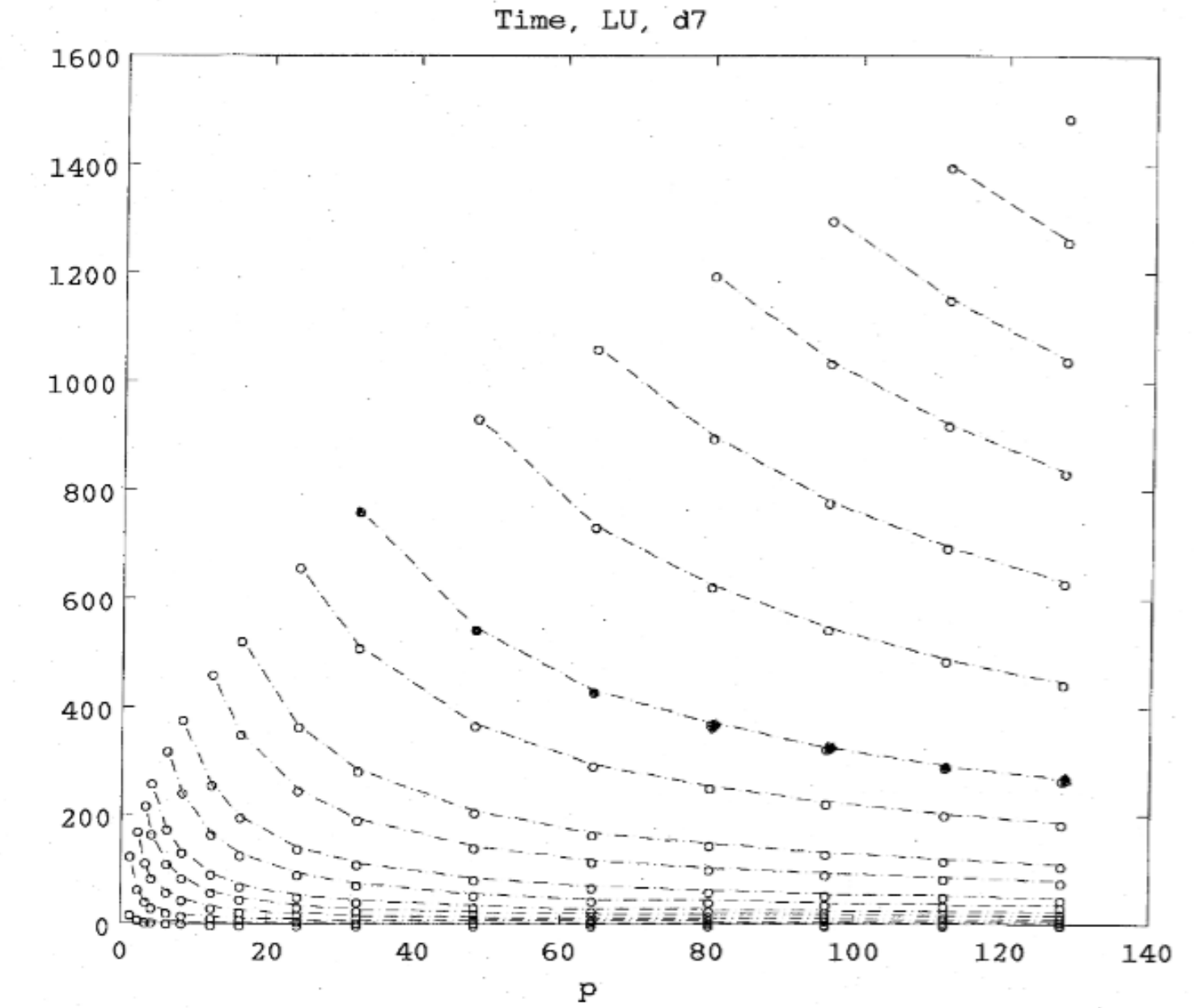

 $\mathbf t$ 

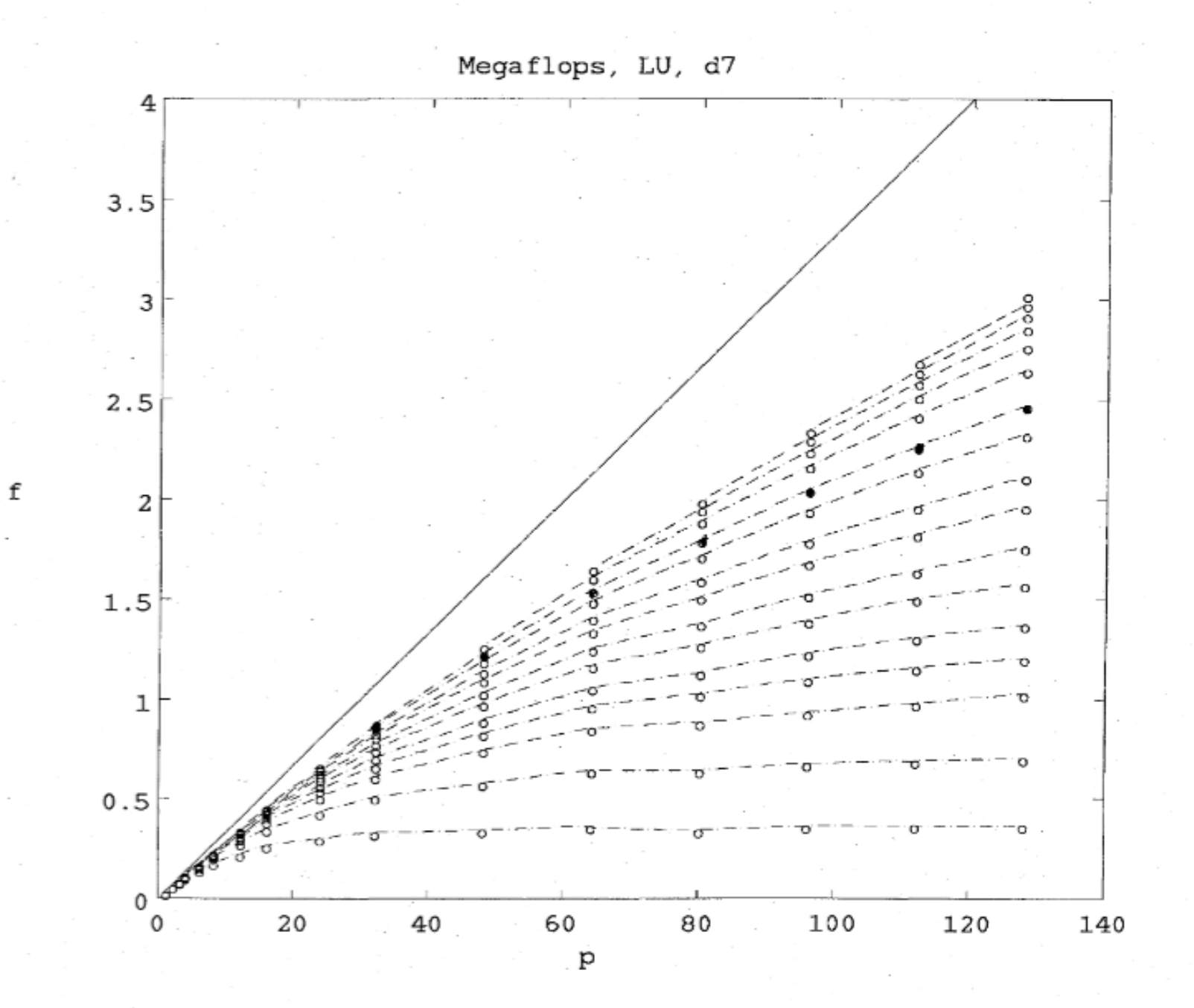

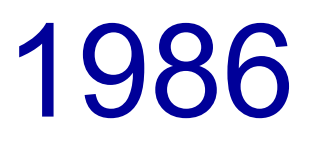

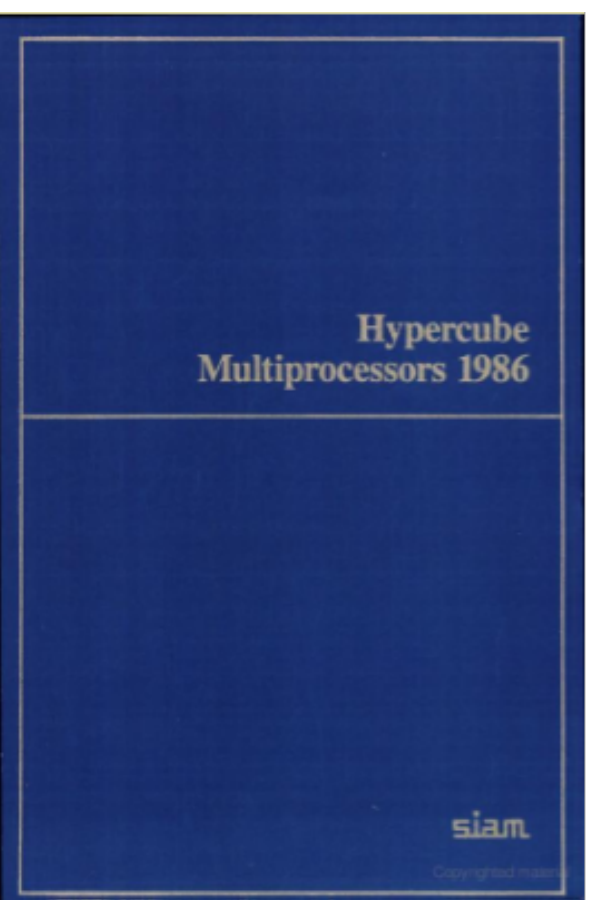

Mike Heath, editor, "Proceedings of the First Conference on Hypercube Multiprocessors Knoxville, Tennessee, 1985."

# "Embarrassingly Parallel"

One important way in which LINPACK and EISPACK will be used on such machines is in applications with many tasks involving matrices small enough to be stored on a single processor. The conventional subroutines can be used on the individual processors with no modification. We call such applications "embarrassingly parallel" to emphasize the fact that, while there is a high degree of parallelism and it is possible to make efficient use of many processors, the granularity is large enough that no cooperation between the processors is required within the matrix computations.

# "Weak Speedup"

To fully utilize the system, we must consider problems involving many matrices …, or matrices of larger order. … The performance is strongly dependent on the two parameters, *n* and *p* . For a given *p* , there is a maximum value of *n* determined by the amount of memory available. …

 $n$  max  $\thickapprox$  √  $p$   $M$ 

 $\overline{\phantom{a}}$ 

## "Megaflops per Gallon"

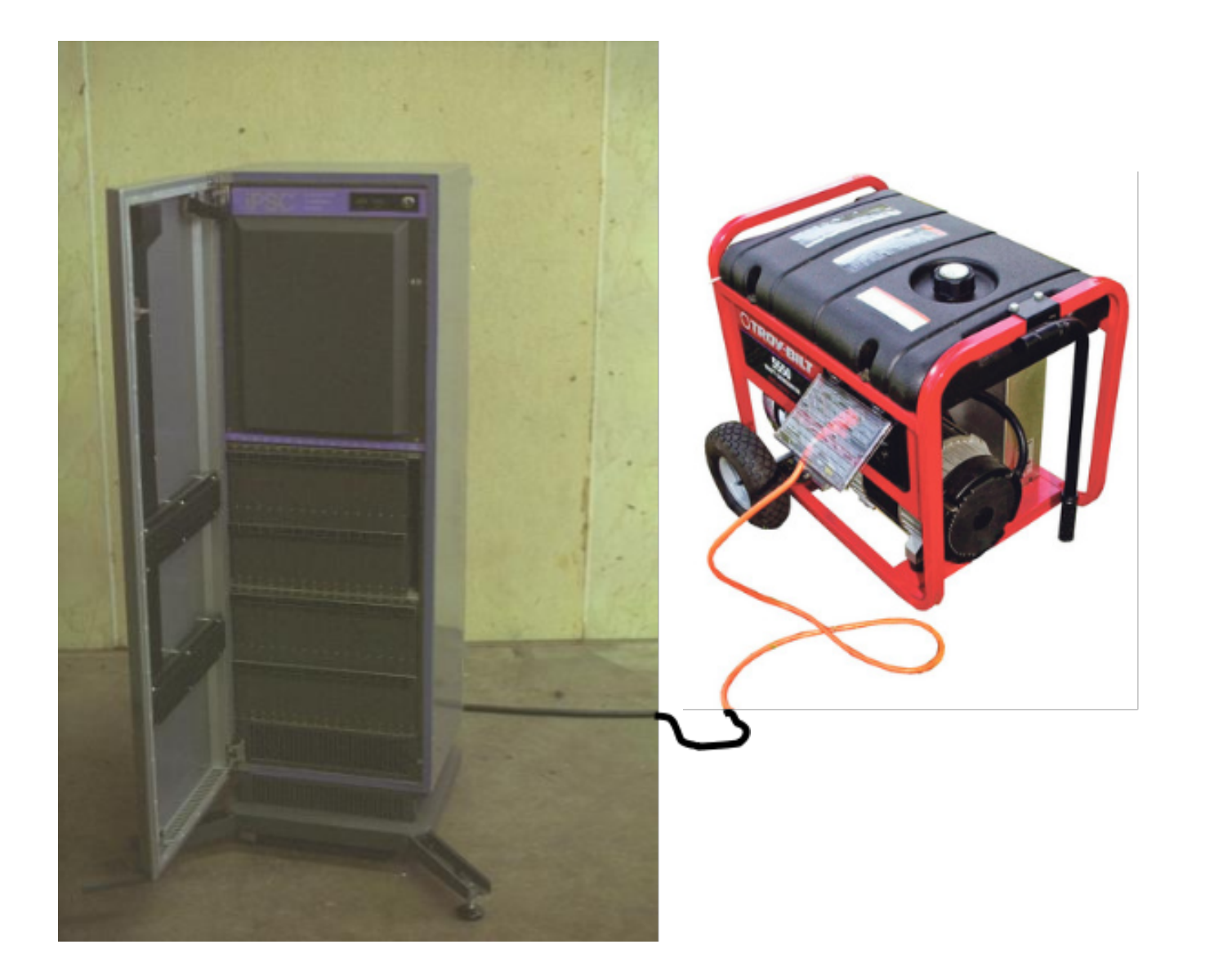

# THE UNIVERSE OF SUPERCOMPUTING

PERFORMANCE IN 64-RIT LEVICK MELGES

**LINPACK MFLOPS VS. ENTRY PRICE** 

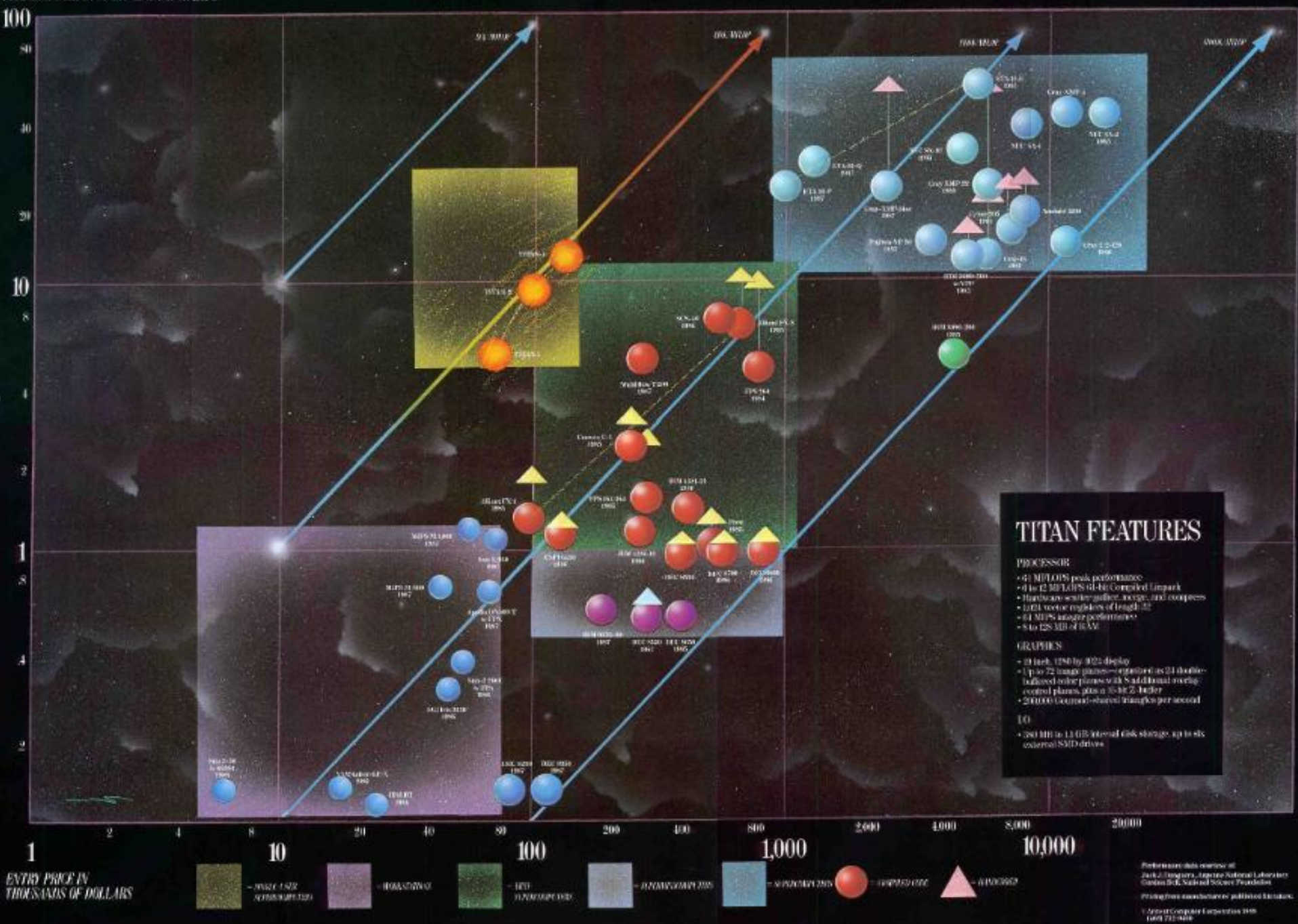

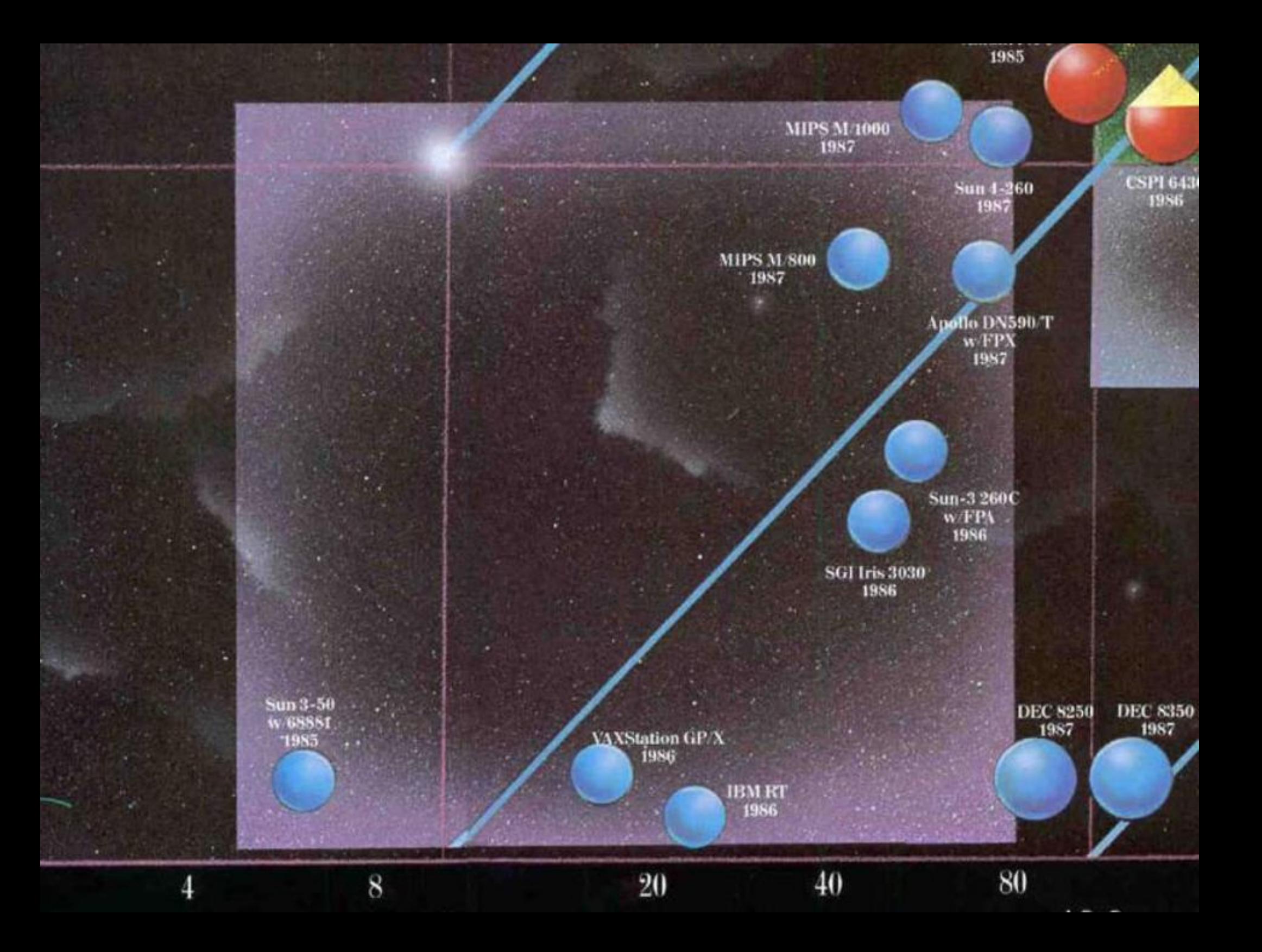

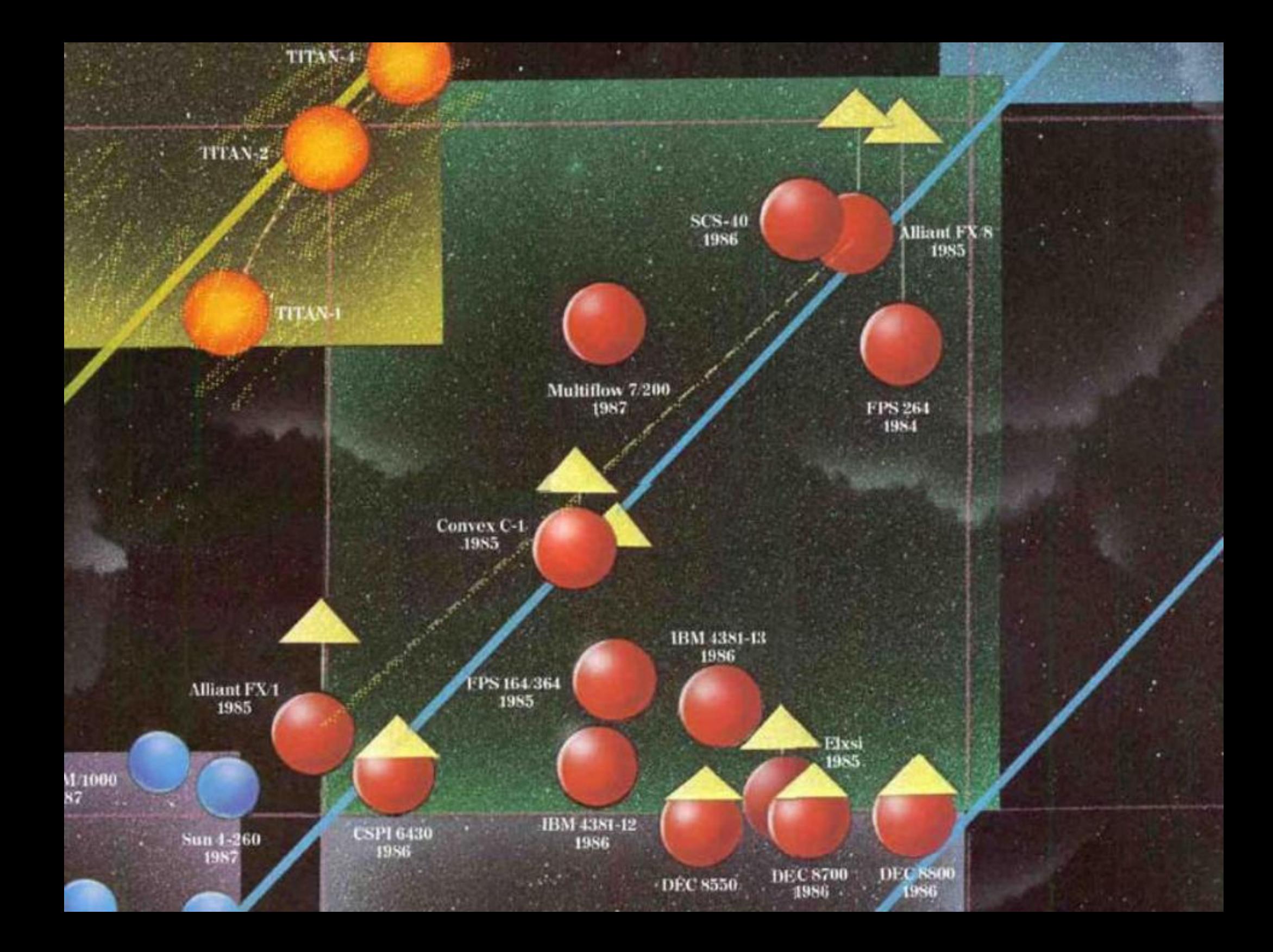

### **TRY PRICE**

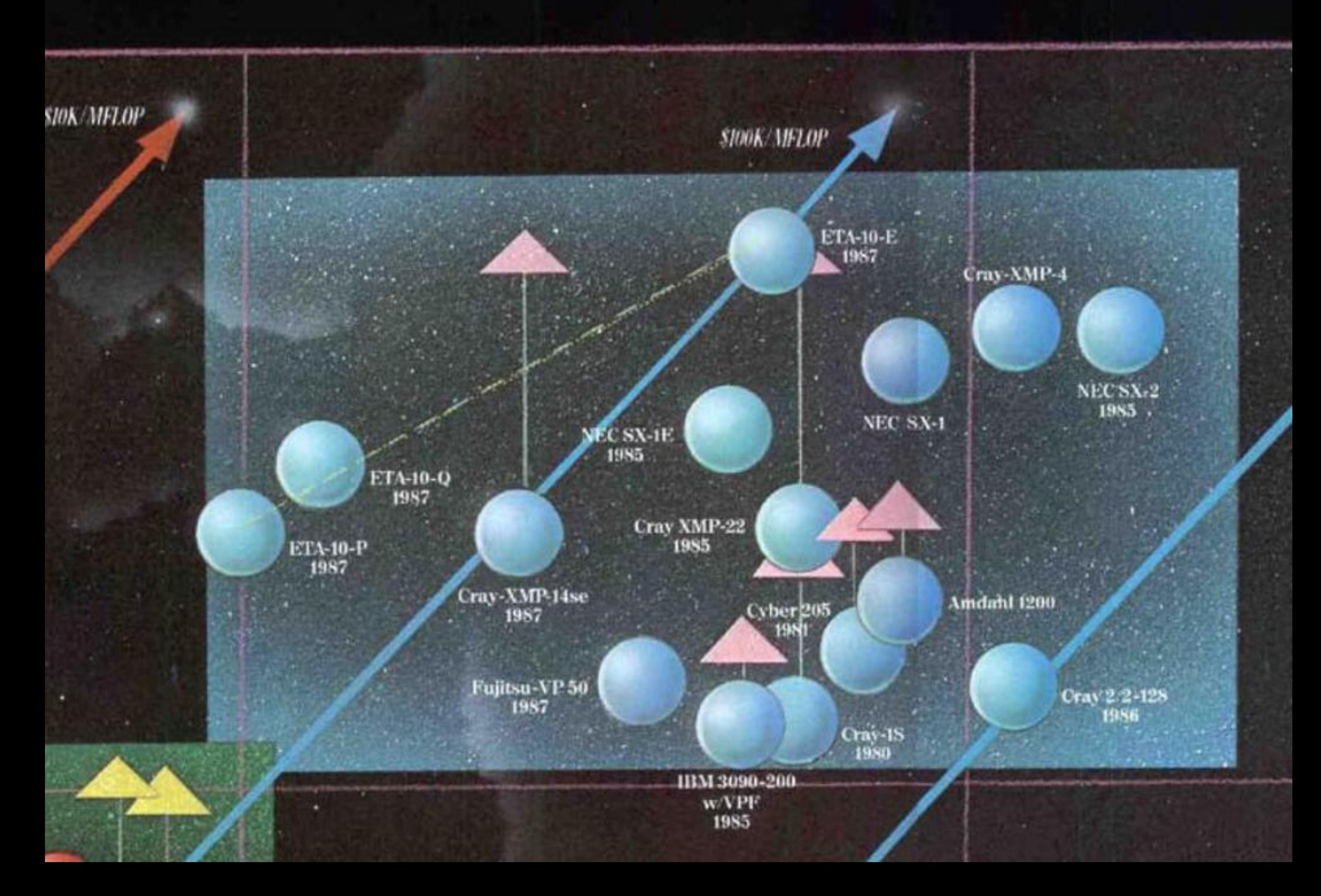

# THE UNIVERSE OF SUPERCOMPUTING

PERFORMANCE IN 64-RIT LEVICK MELGES

**LINPACK MFLOPS VS. ENTRY PRICE** 

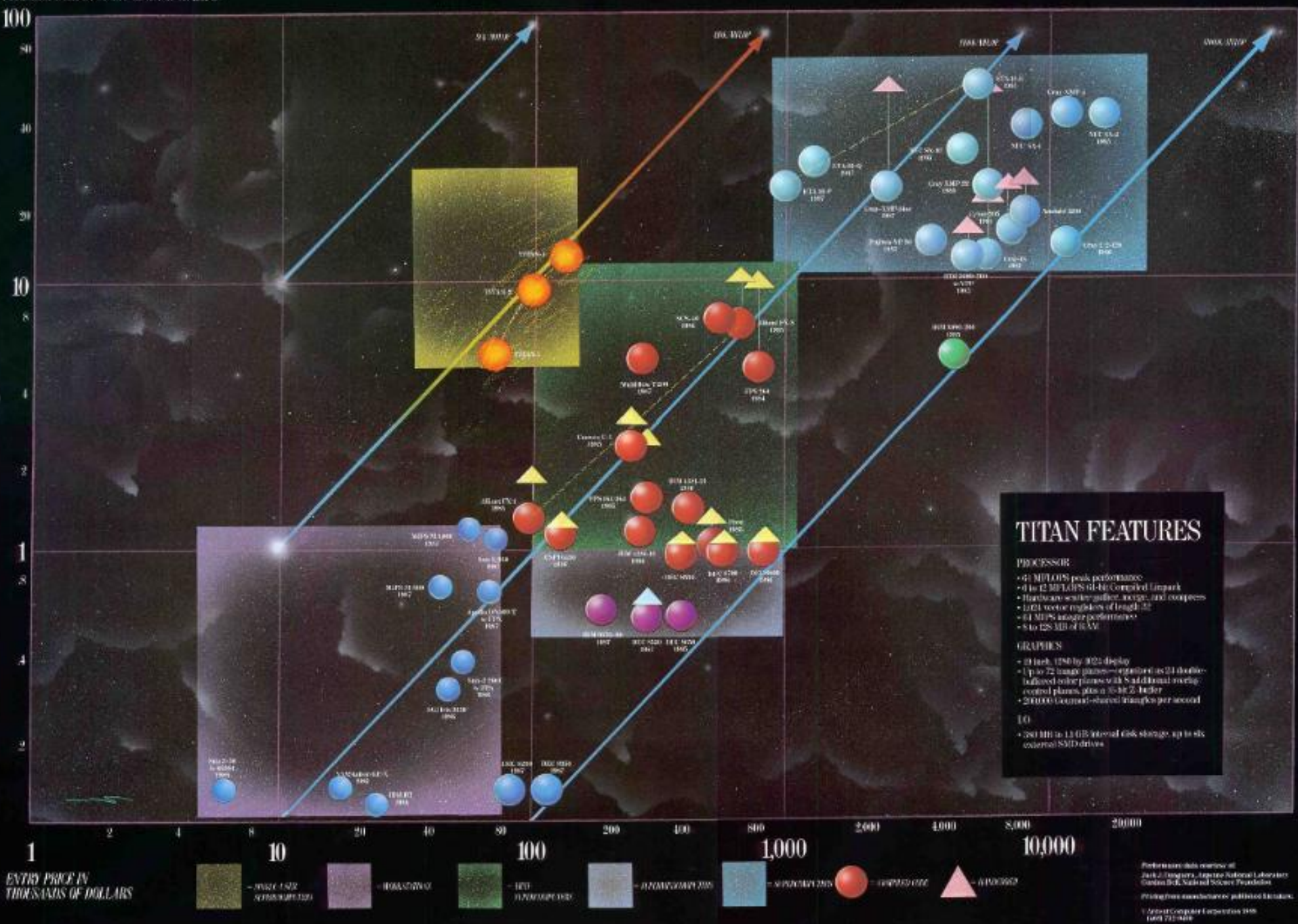

### 1990 - 2005

I am hardly involved in parallel computing, except for …

#### Why there isn't a parallel MATIAB

#### Our experience has made us skeptical

#### by Cleve Moler

here actually have been a few experimental versions of MATLAB for parallel computers. None of them has been effective enough to justify development beyond the experimental prototype. But we have learned enough from these experiences to make us skeptical about the viability of a fully functional MATLAB running on today's parallel machines. There are three basic difficulties:

MATLAB is a lot bigger, and parallel computers are a lot faster. But distributed memory is still a fundamental difficulty. One of MATLAB's most attractive features is its memory model. There are no declarations or allocations-it is all handled automatically. The key question is: Where are the matrices stored? It is still true today that any matrix that fits into the host memory should probably stay there.

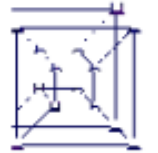

**A 16-node hypercube** parallel computer, Each 100e can send messages dredly to its nearest neighbors and indirectly lo all other nodes.

- · Memory model
- Granularity
- · Business situation

#### **Memory** model

The most important attribute of a parallel computer is its memory model. Large-scale, massively parallel computers have potentially thousands of processors and distributed memory. that is, each processor has its own memory. Smaller scale machines, including some high-end workstations, have only a few processors and shared memory.

A good example of a distributed memory parallel computer is one of the first commercially available parallel computers. the Intel iPSC, where we tried to make our first parallel MATLAB almost ten years ago. It had up to 128 nodes-each a separate single board computer with an Intel microprocessor and maybe half a megabyte of memory. In principle, each node could execute a different program, but we usually ran the same program on all of them. Each node could send messages directly to its nearest neighbors and indirectly to all the other nodes. The whole machine was controlled by a front-end host, which initiated tasks, collected results, and handled all I/O.

We ran MATLAB on the host and gave names with capital letters to the functions in the parallel math library. So INV (A) or FFT (X) would start with a matrix in the host memory, split It into equally stzed submatrices, send each of the submatrices to a node, invoke the parallel routine, and then collect the results back on the host. It took far longer to distribute the data than it did to do the computation. Any matrix that would fit into memory on the host was too small to make effective use of the parallel computer itself.

Cleve Moler is dutiman and @-founder of The MathWorks. His e-mail address is molec@mathweeks.com

The situation hasn't changed very much in ten years.

**Granularity** 

A little over five years ago, we had a parallel MATLAB on a shared memory multiprocessor, the Ardent Titan, but we didn't tell the world about it. The most effective use of this machine, as well as today's multiprocesor workstations, is already done automatically by the operating system. MATLAB should run on only one processor, while other tasks, like the X-Windows server, use the other processors. In typical use, MATLAB spends only a small portion of its time in routines that can be parallelized, like the ones in the math library. It spends much more time in places like the parser, the interpreter, and the graphics routines, where any parallelism is difficult to find.

There are some special situations where parallel computation within MATLAB would be effective. For example, suppose I want to find what fraction of a large number of matrices have eigenvalues in the left half plane. The obvious place to paralleltze this is on the outer loop. It's not necessary to use more than one processor to generate a single matrix or to compute its eigenvalues. The only place the processors would need to cooperate is in merging their final counts. However, to get MATLAB to handle this kind of parallelism would require fundamental changes to its architecture.

#### **Business situation**

It doesn't make good business sense for us to undertake fundamental changes in MATLAE's architecture. There are not enough potential customers with parallel machines. Most of the MATLAB community would rather see us devote our efforts to improving our conventional, uniprocessor software. So, we will continue to track developments in parallel computing, but we don't expect to get seriously involved again in the near future.

Cleve's Corner, 1995 Why there isn't a parallel MATLAB

- Memory model
- **Granularity**
- Business situation

## 2005

#### Ron Choy's Web page at MIT lists 27 Parallel MATLABs. None of them are from The MathWorks

## Parallel Computing Today

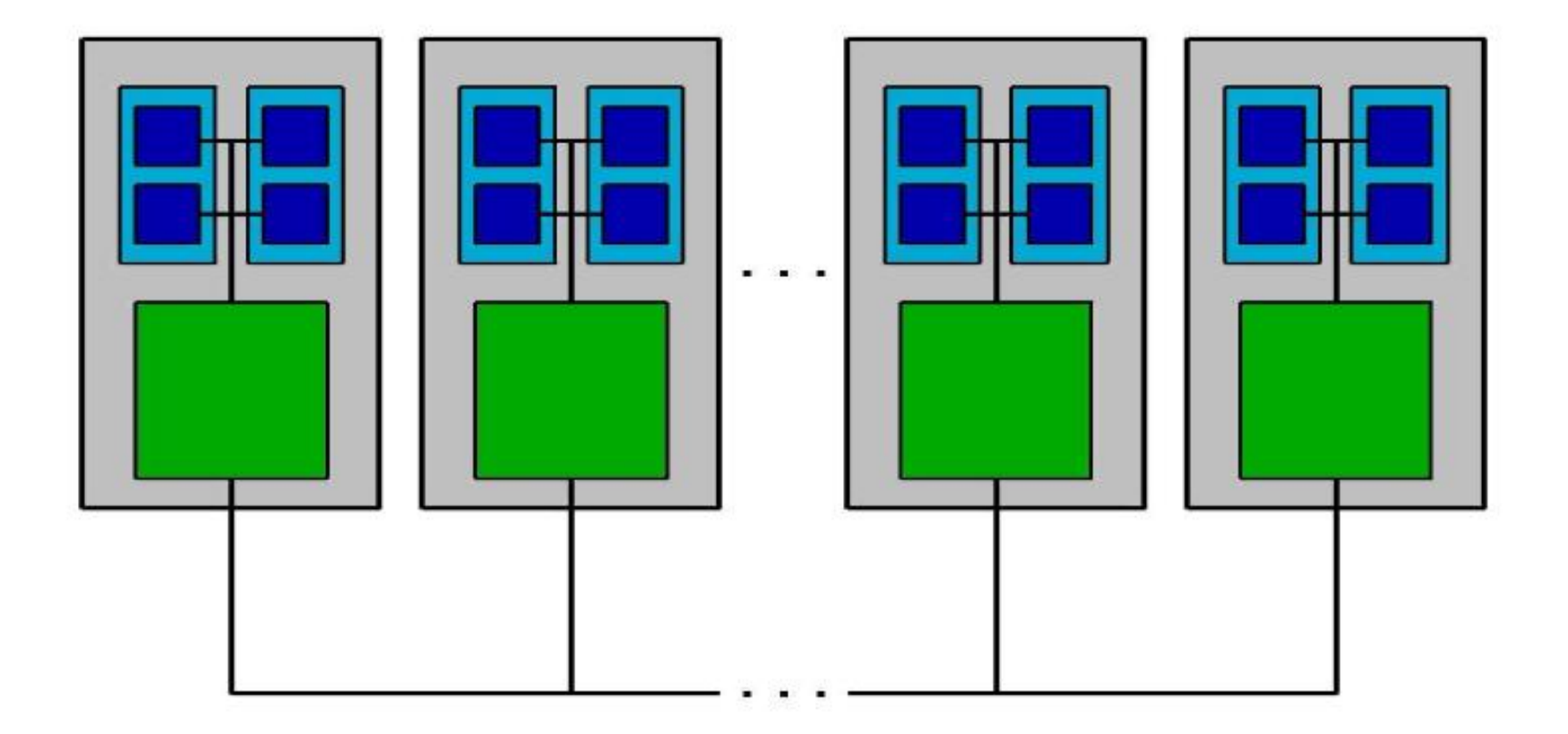

### Quad Core Microprocessor

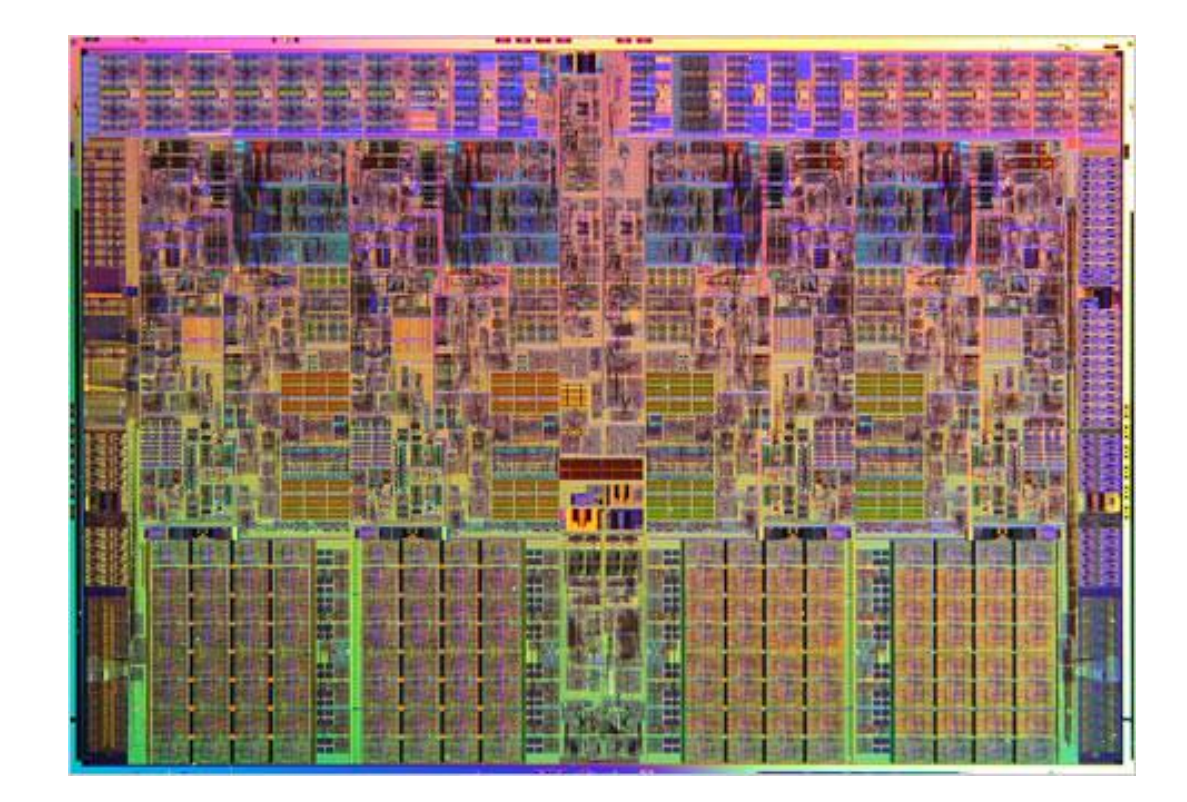

# Multicore Parallelism

- Fine grained
- Multithreaded
- Shared memory
- Automatic
- Dangerous
- Not scalable
- Memory bandwidth
- ISMOP (Its' a Small Matter of Programming)
# ORNL Jaguar 180,828 cores

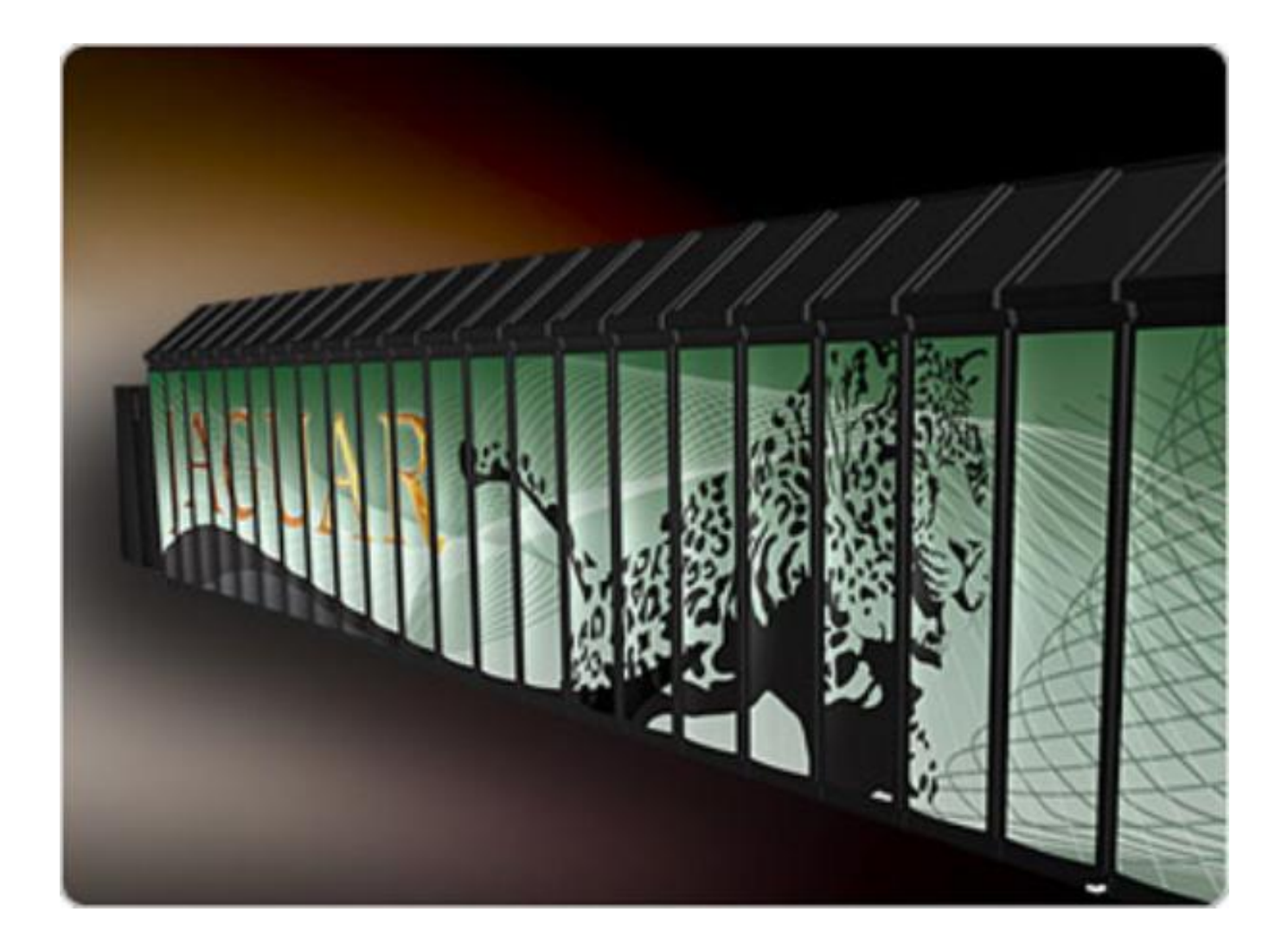

# Multicomputer Parallelism

- Coarse grained
- Message passing
- Distributed memory
- Explicit

#### Parallel MATLAB

- Introduced in 2005
- *NOT* for top 500, but everybody else
- Now at Version 4.2
- Parallel Computing Toolbox
- Distributed Computing Server

# Parallel Computing Toolbox

- $\bullet \leq 8$  local "labs"
- **parfor**
- **spmd**
- distributed arrays

#### Distributed Computing Server

- $\bullet$  > 8 "labs"
- Interface to job managers

Embarrassingly Parallel Multithreaded Benchmarks

- MATLAB 7.4 (R2007a)
- 16 dual-processor, dual-core Opterons
- $\bullet$  1  $\leq$  labs  $\leq$  64
- $\bullet$  1  $\leq$  threads  $\leq$  4
- **ode**
- **fft**
- **LU**
- **sparse**

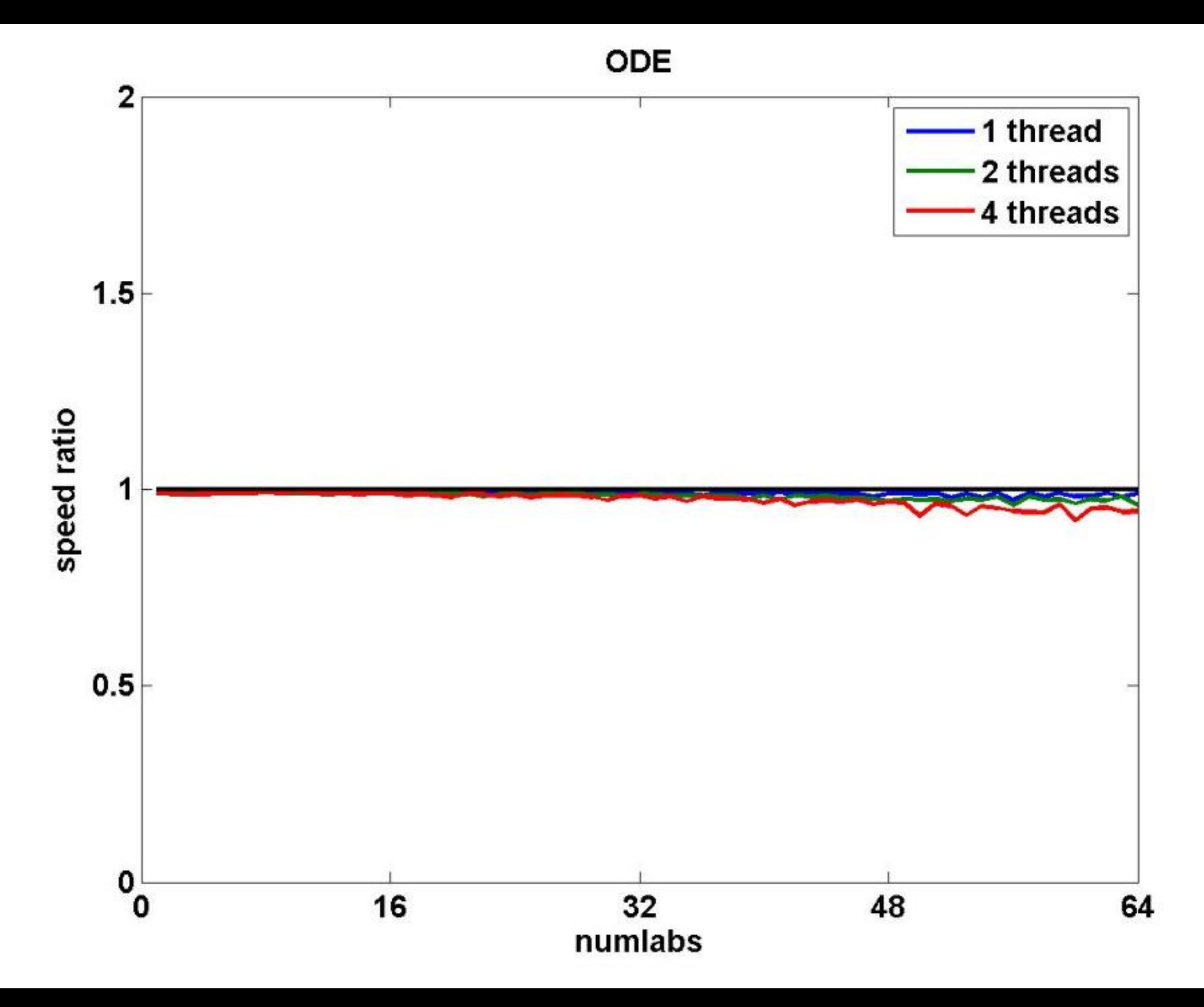

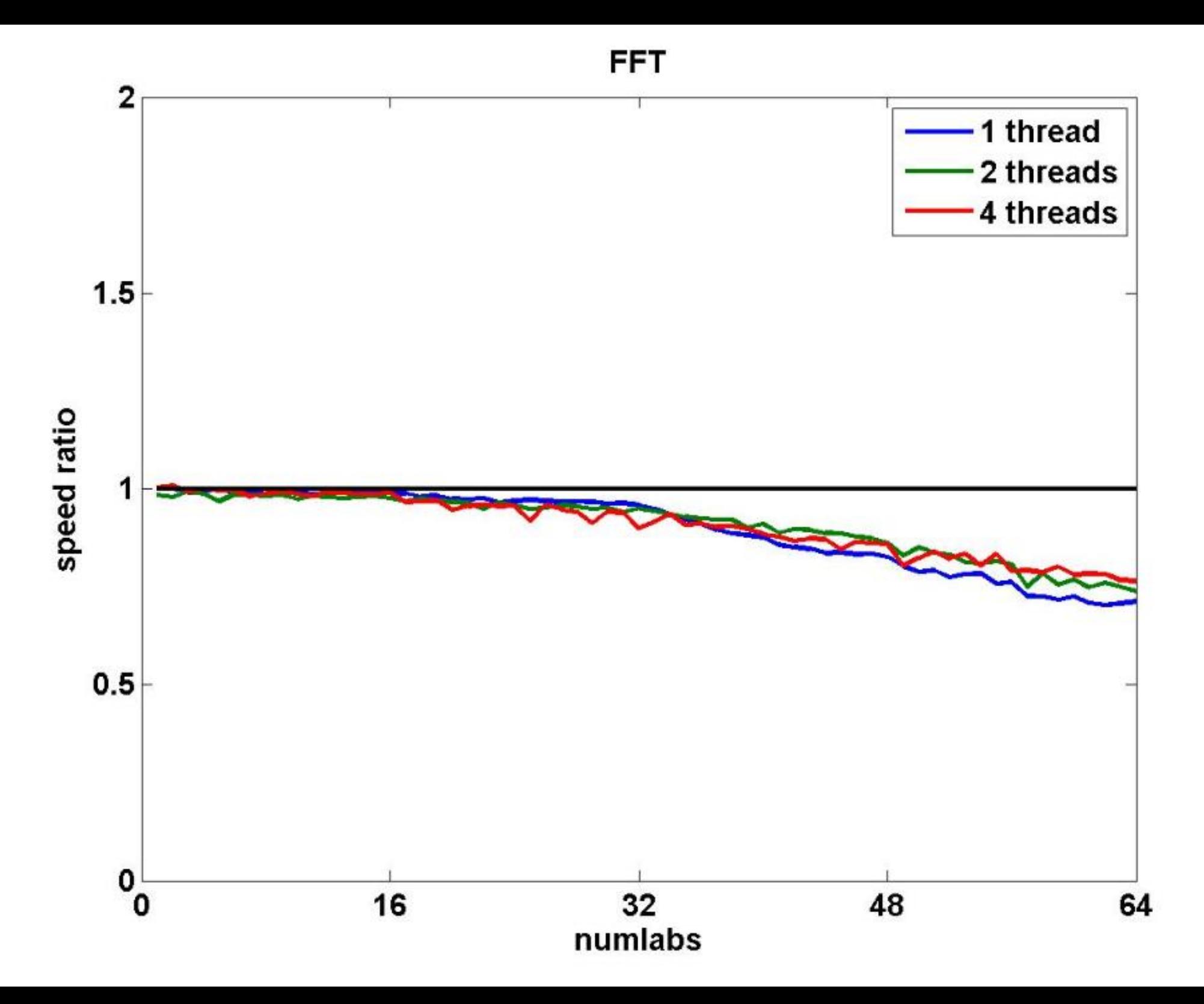

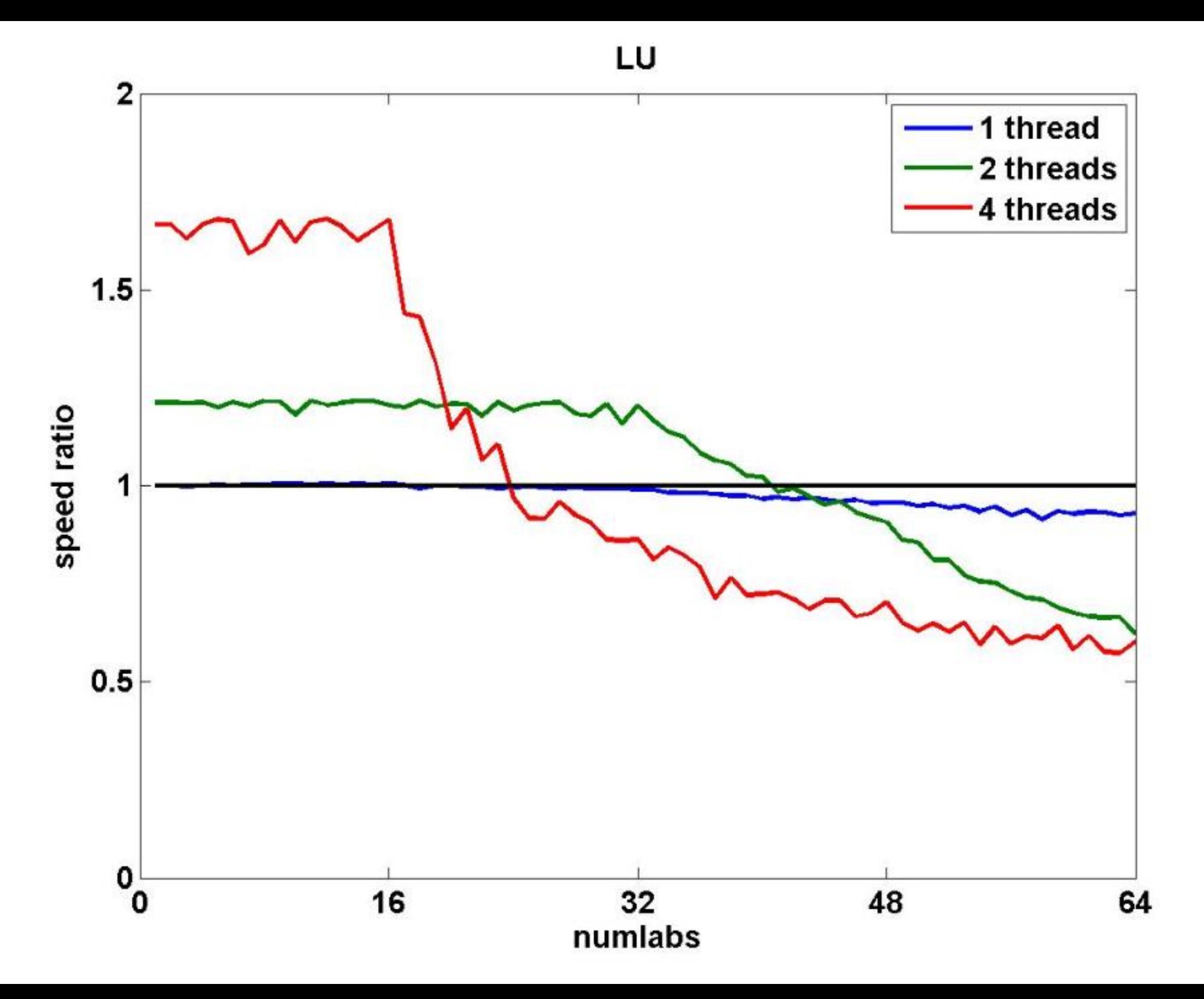

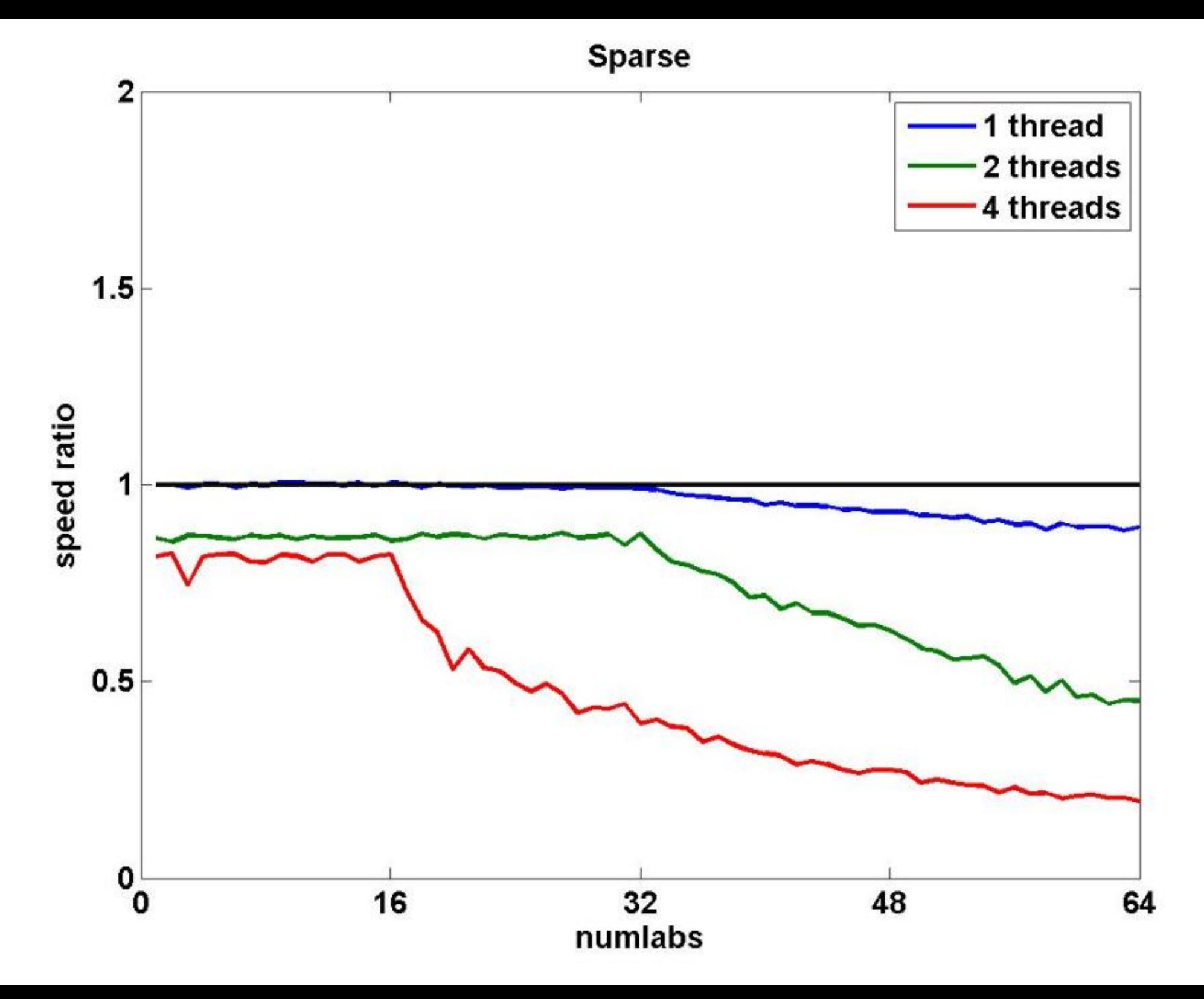

#### Multithreaded benchmarks

- MATLAB 7.9 (R2009b) • HP D5100 home computer • Intel Core2 QUAD CPU, 2.83 GHz
- threads  $= [1, 2, 4]$
- **LU(1000)**
- **fft(2^20)**
- **ode,** van der Pol, 0 ≤ *t* ≤ 400
- **sparse \, delsq(numgrid('L',300))**
- **SVD(1000)**

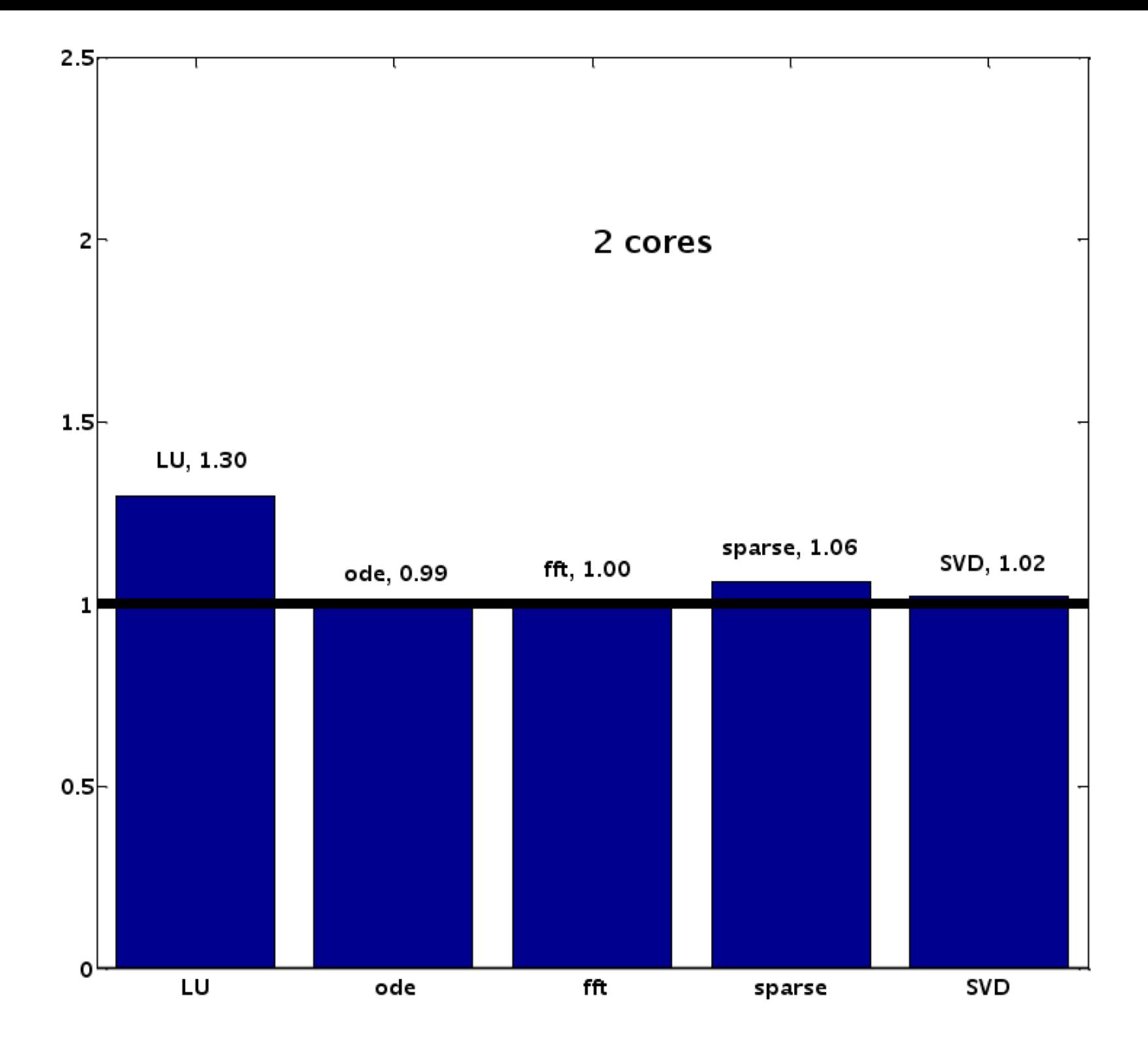

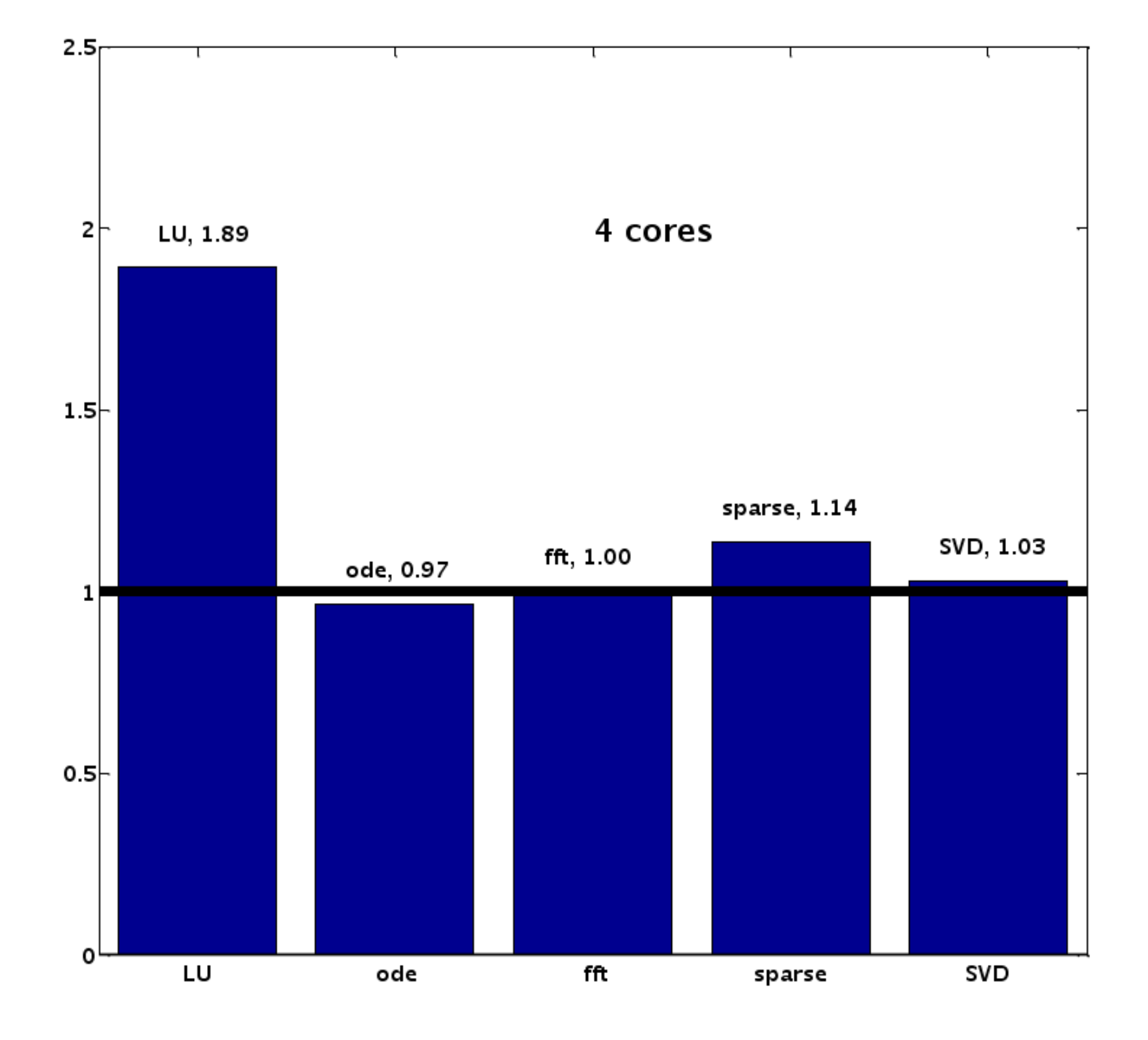

#### Matrix benchmarks, vary size

- **LU(n)**
- **sparse \, delsq(numgrid('L',g))**

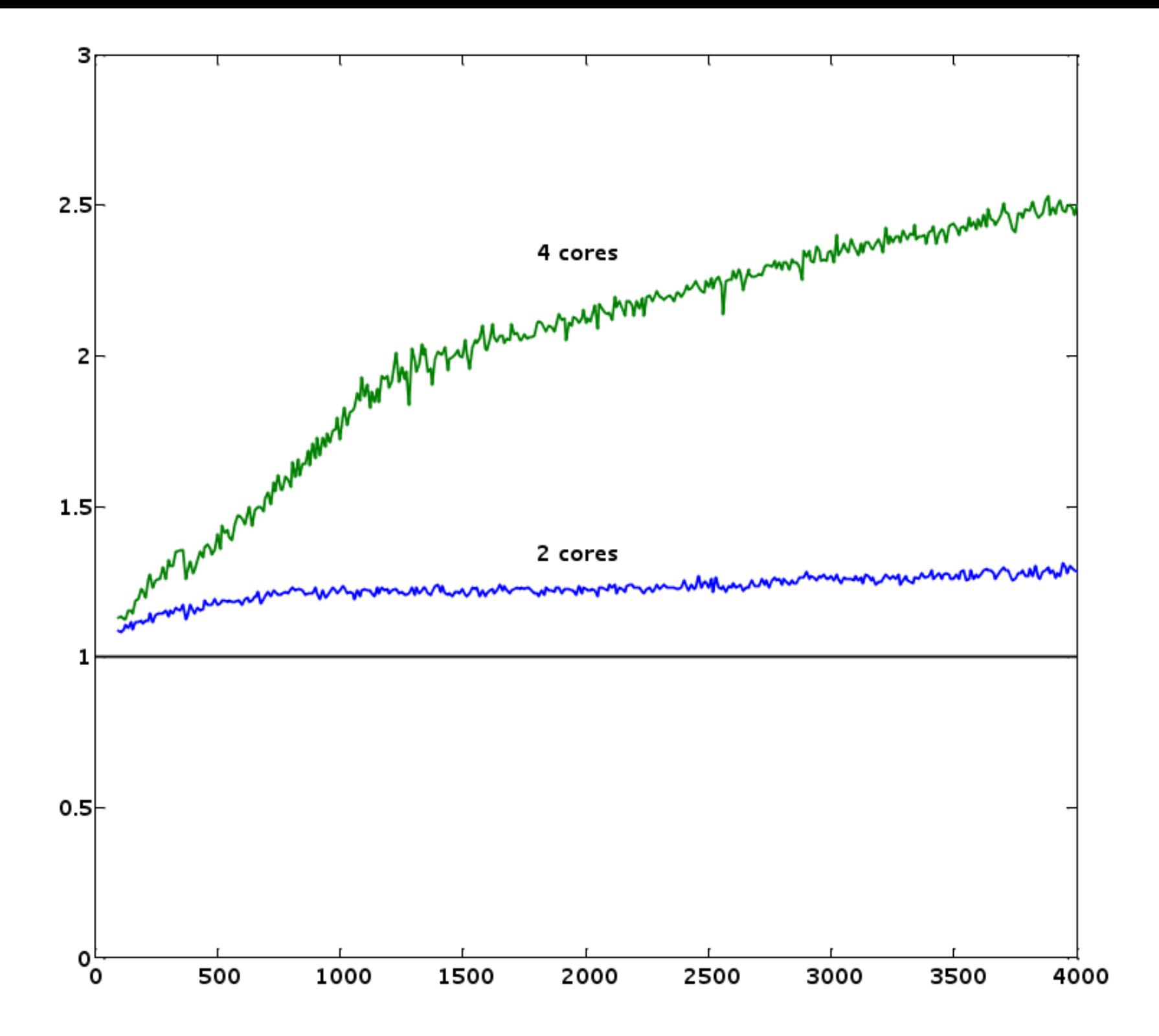

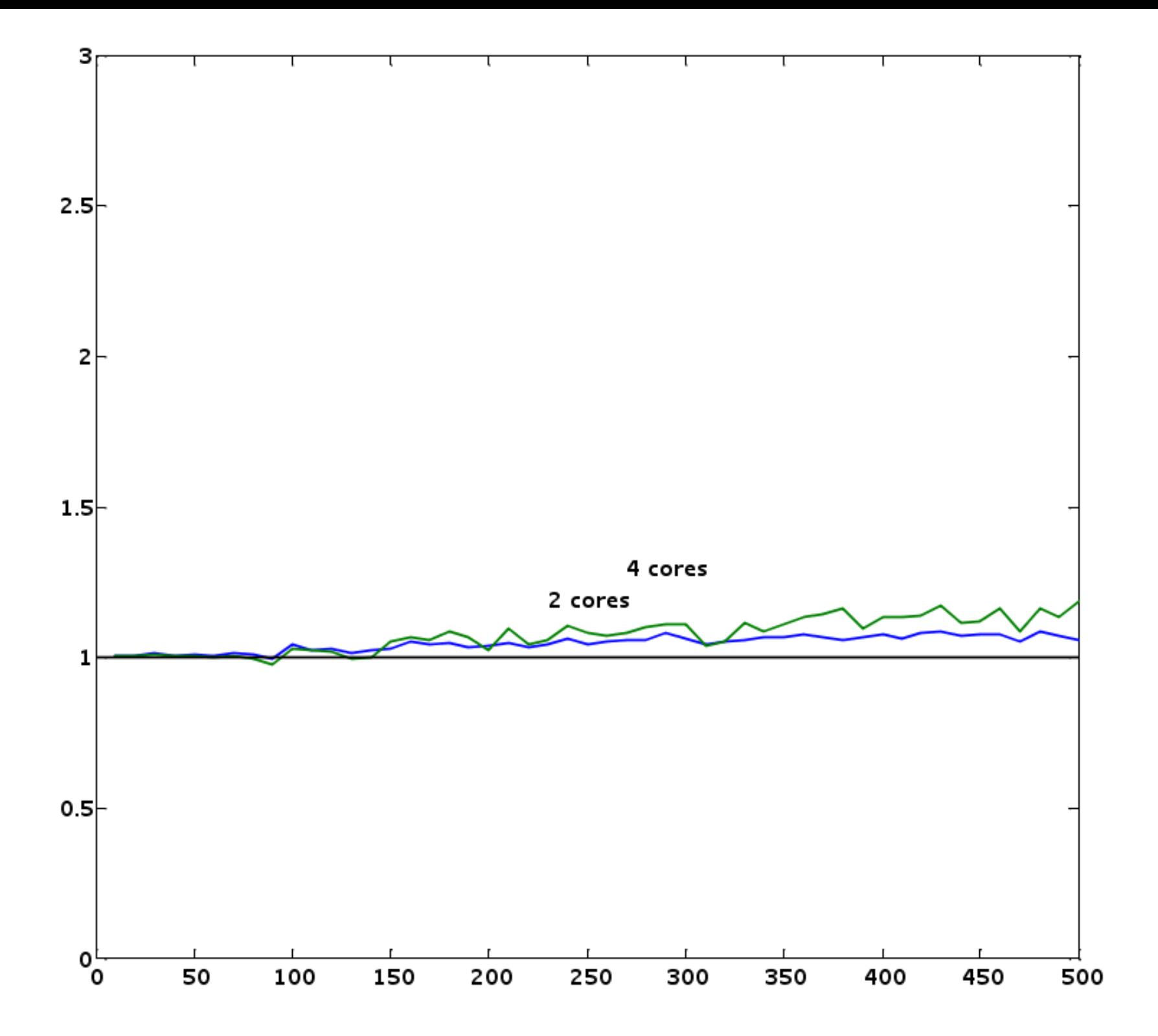

#### FLOPs Don't Count Anymore

- Memory Touches
- Power Consumption
- Parallelism

#### What Can Be Parallelized?

- Programming is the easy part
- Discovering parallelism is hard
- No algorithmic theory

# Embarrassingly Parallel

- "Fully Parallel"
- Monte Carlo
- Parameter sweeps
- Most prevalent

# GPUs and FPGAs

#### Today's FPS 164

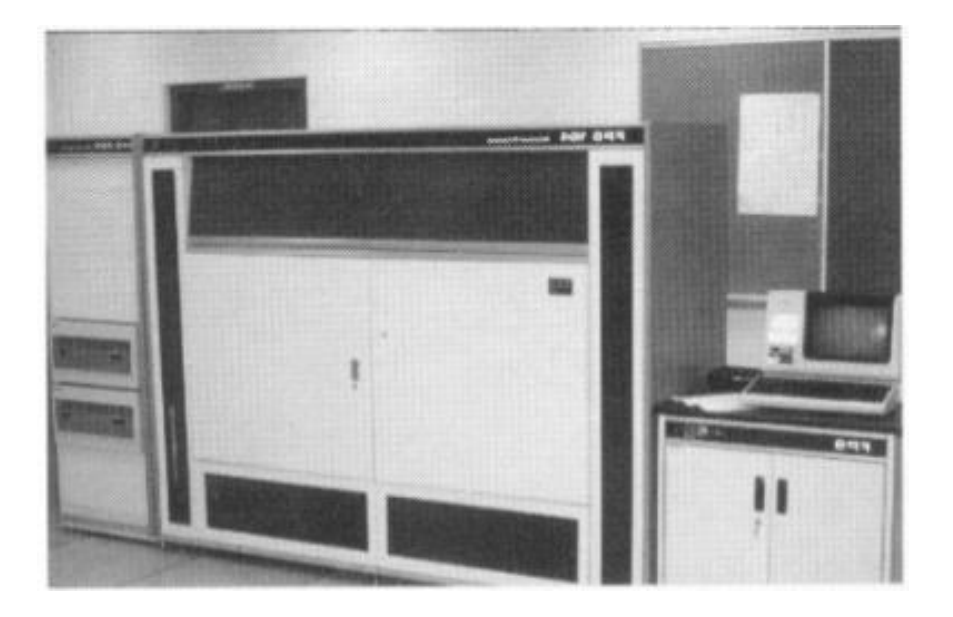

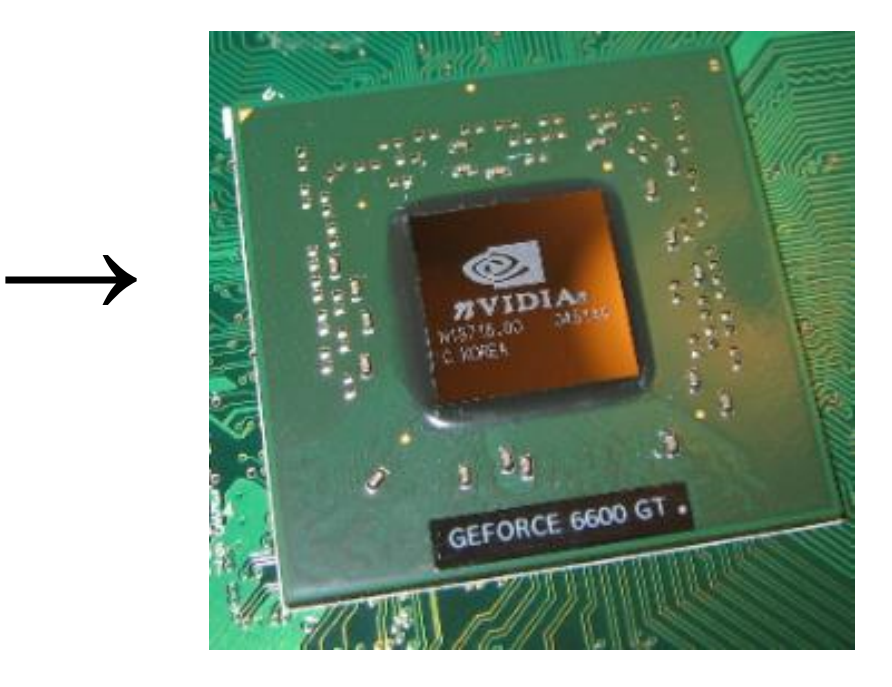

# Effective Parallelism

- Twice as much output
- Two sets of parameters
- *NOT* twice as fast
- Multithreading is a bad idea

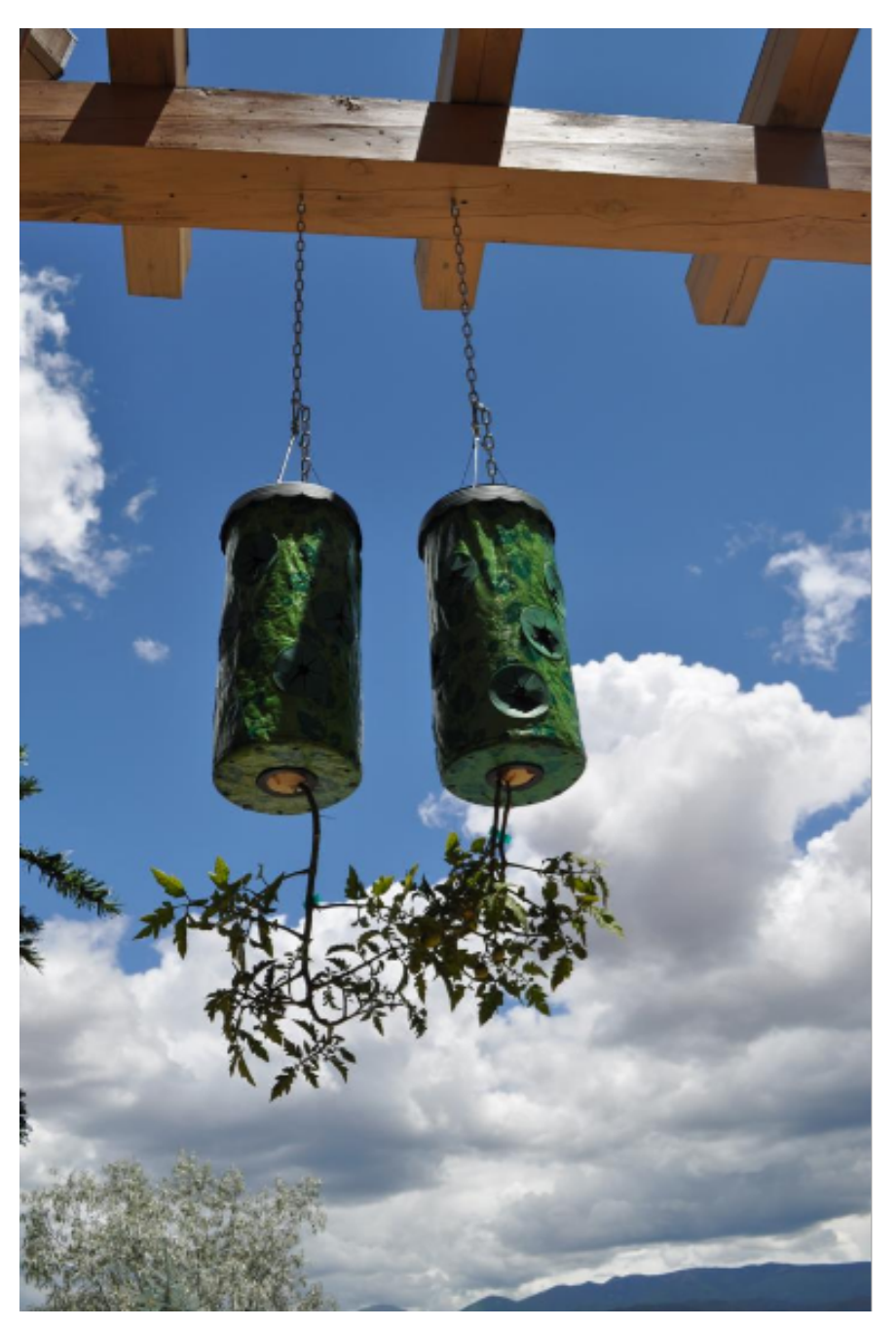

# **Conclusion**

# More Powerful Computers

Coarser Granularity

=>

=>

Embarrassingly Parallel

# Part II

# *Experiments with MATLAB* <http://www.mathworks.com/moler/exm>

#### *Experiments with MATLAB*

Preface **Iteration** Fibonacci Numbers Calendars and Clocks T Puzzle **Matrices** Fractal Fern Magic Squares TicTacToe Magic Game of Life Mandelbrot Set Linear Equations Google PageRank Ordinary Differential Equations Exponential Function Predators and Prey Shallow Water Equations **Orbits** 

Sudoku

# Homework:

Friday the 13th is unlucky, but is it unlikely?

What is the probability that the 13th of any month is on a Friday?

See *Experiments with MATLAB/Calendars.*

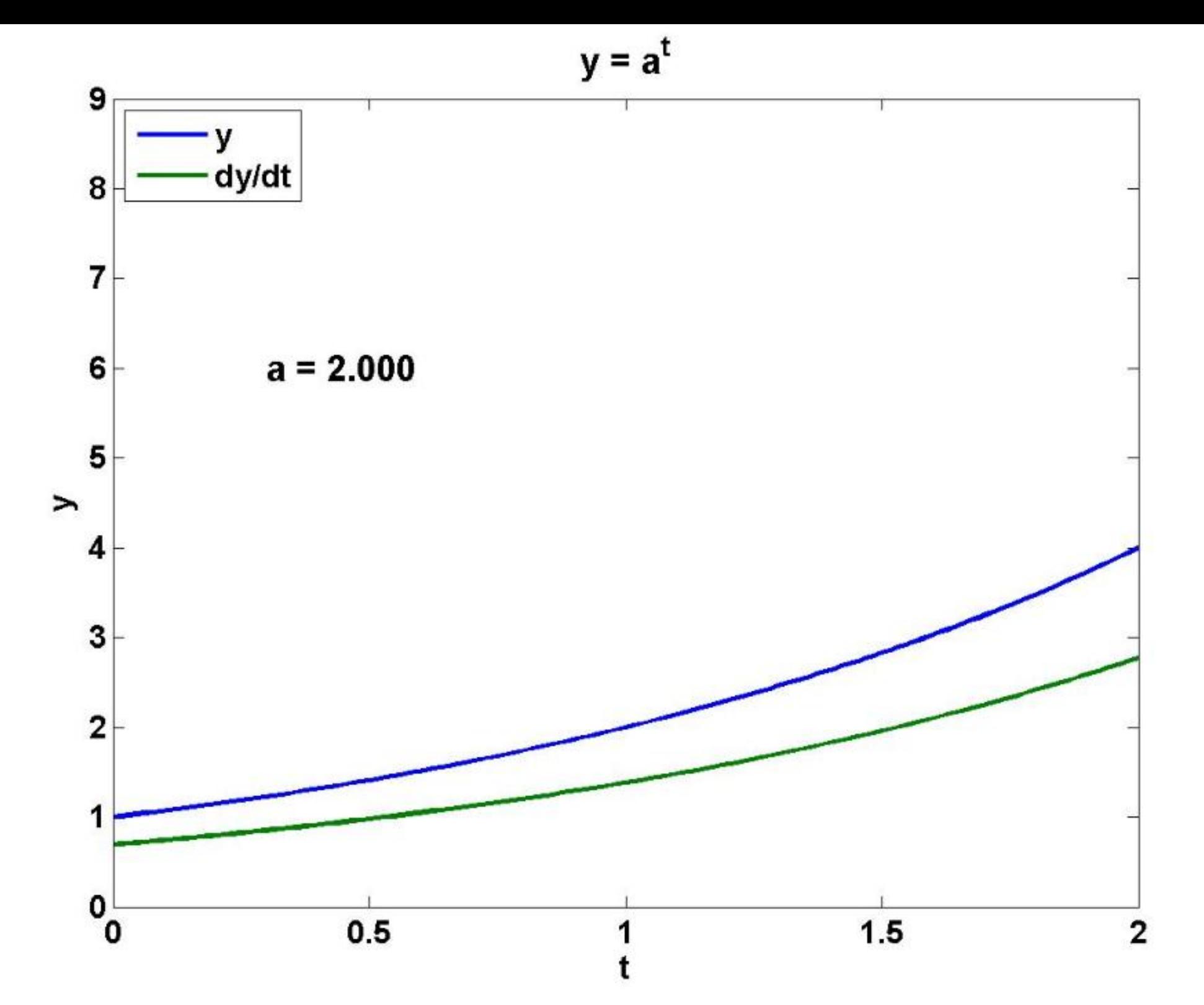

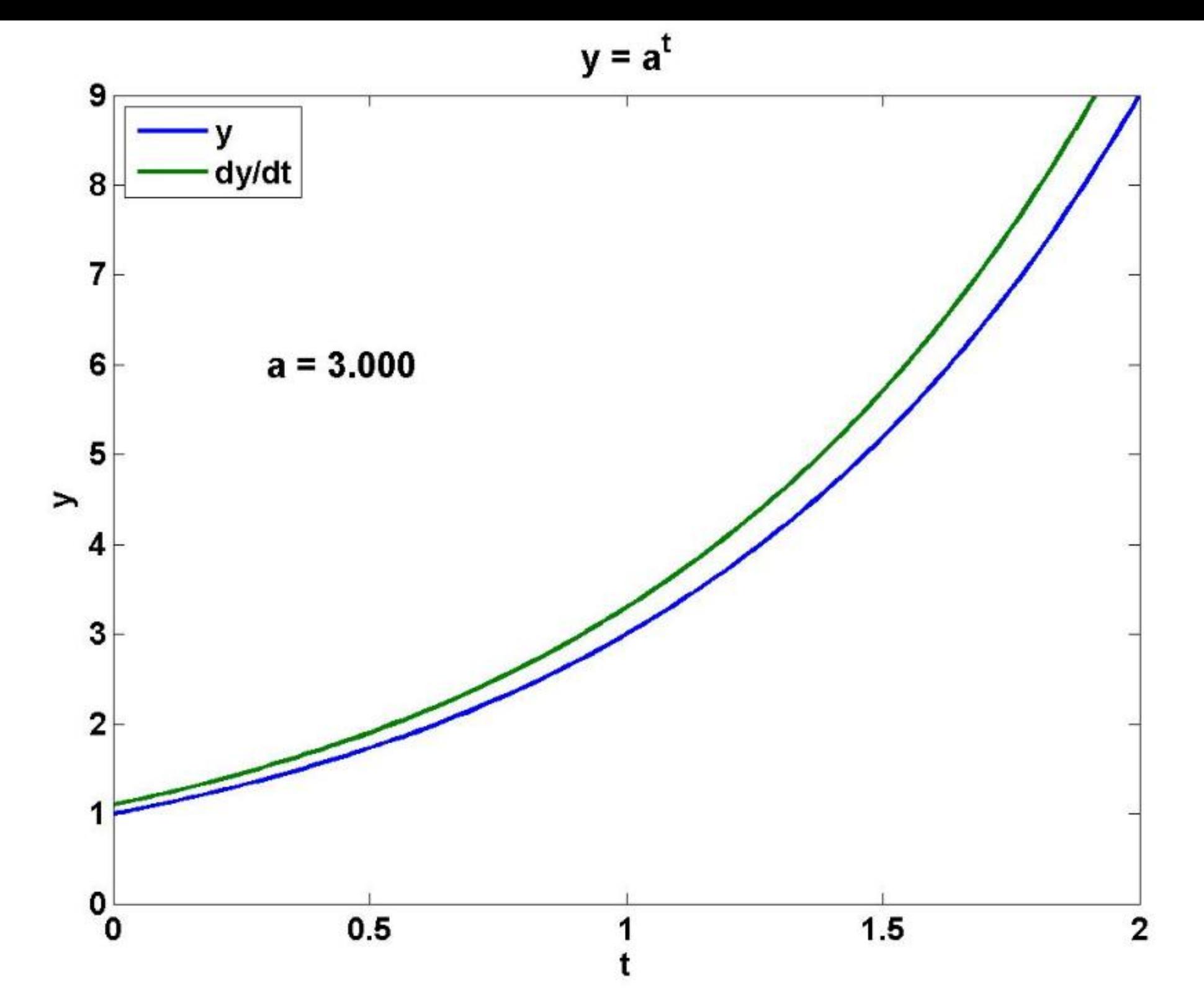

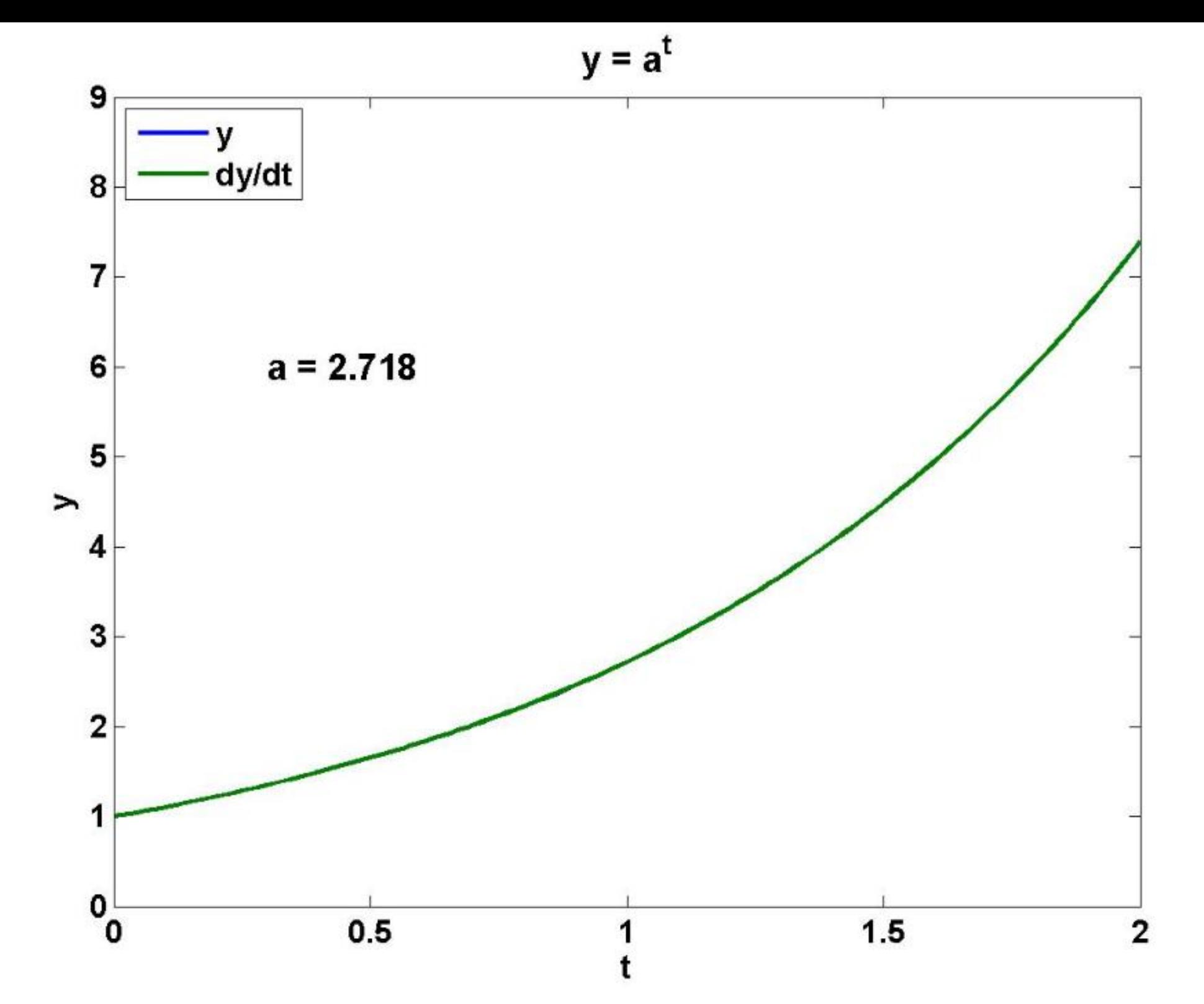

**Approximate Derivative** 

 $yp = (a.^(t+h) - a.^t)/h$ 

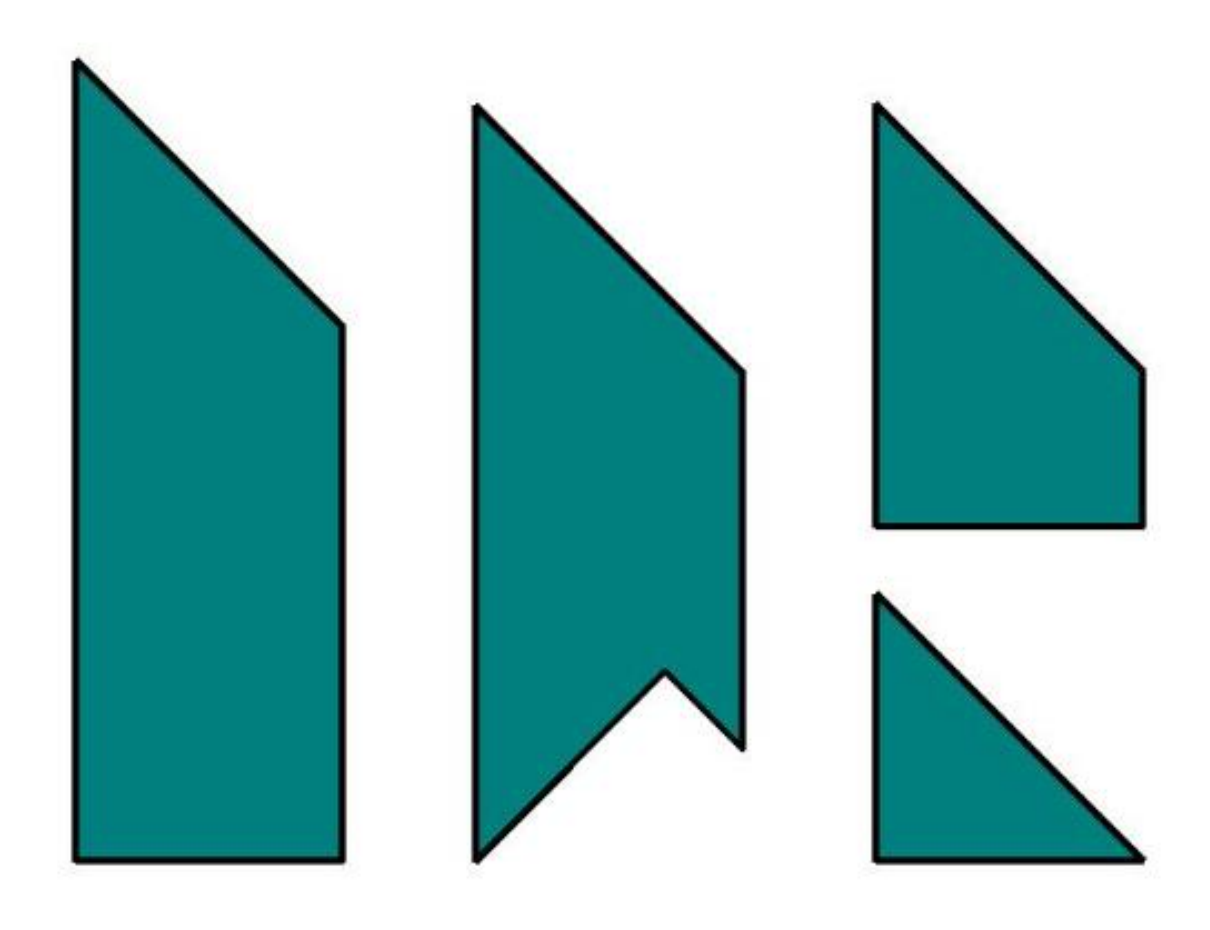

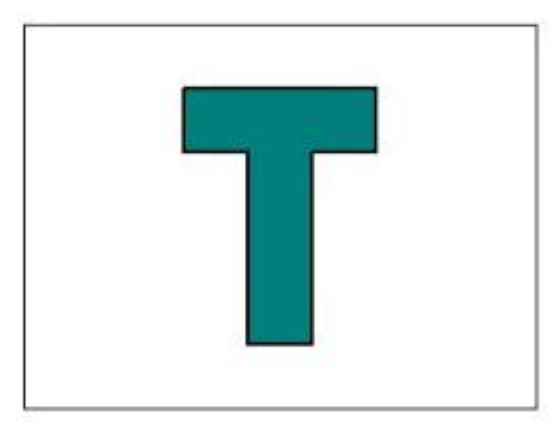

 $reset$ 

exit

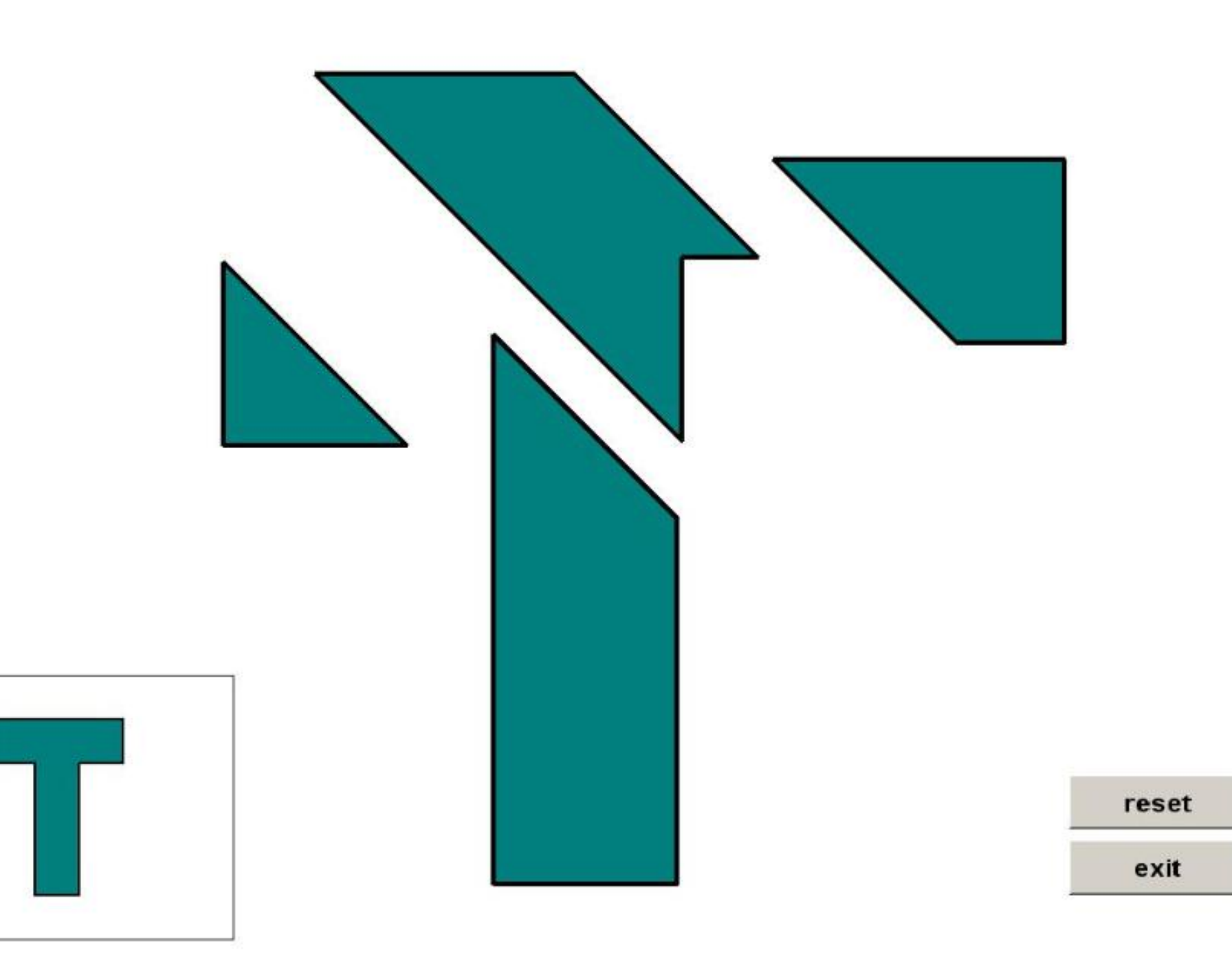

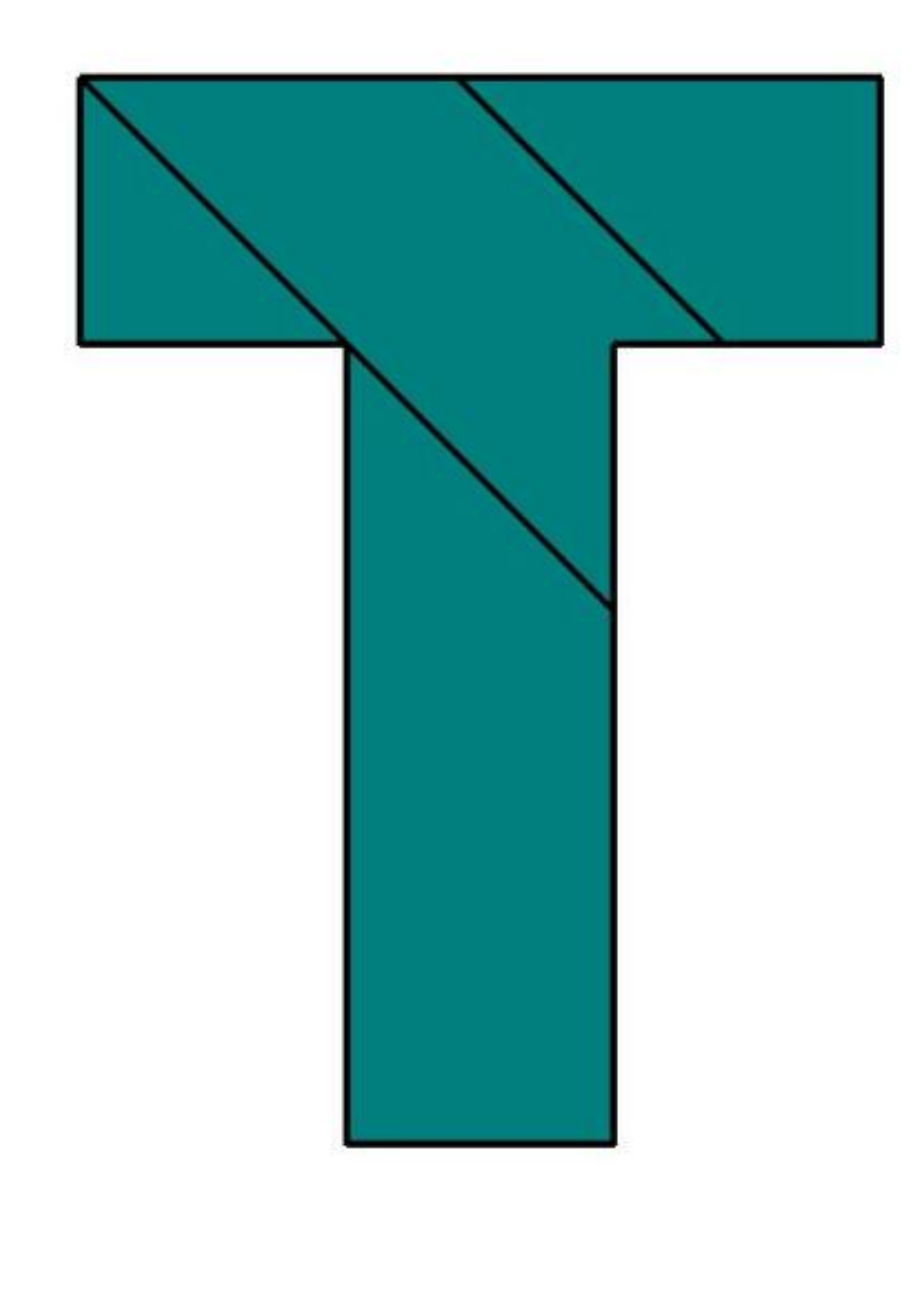

 $reset$ 

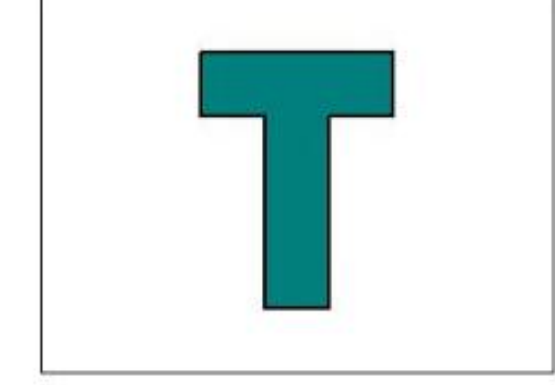

exit

#### **Rotation**

#### $z = exp(i*theta)*(z - mu) + mu$

#### Gosper glider gun

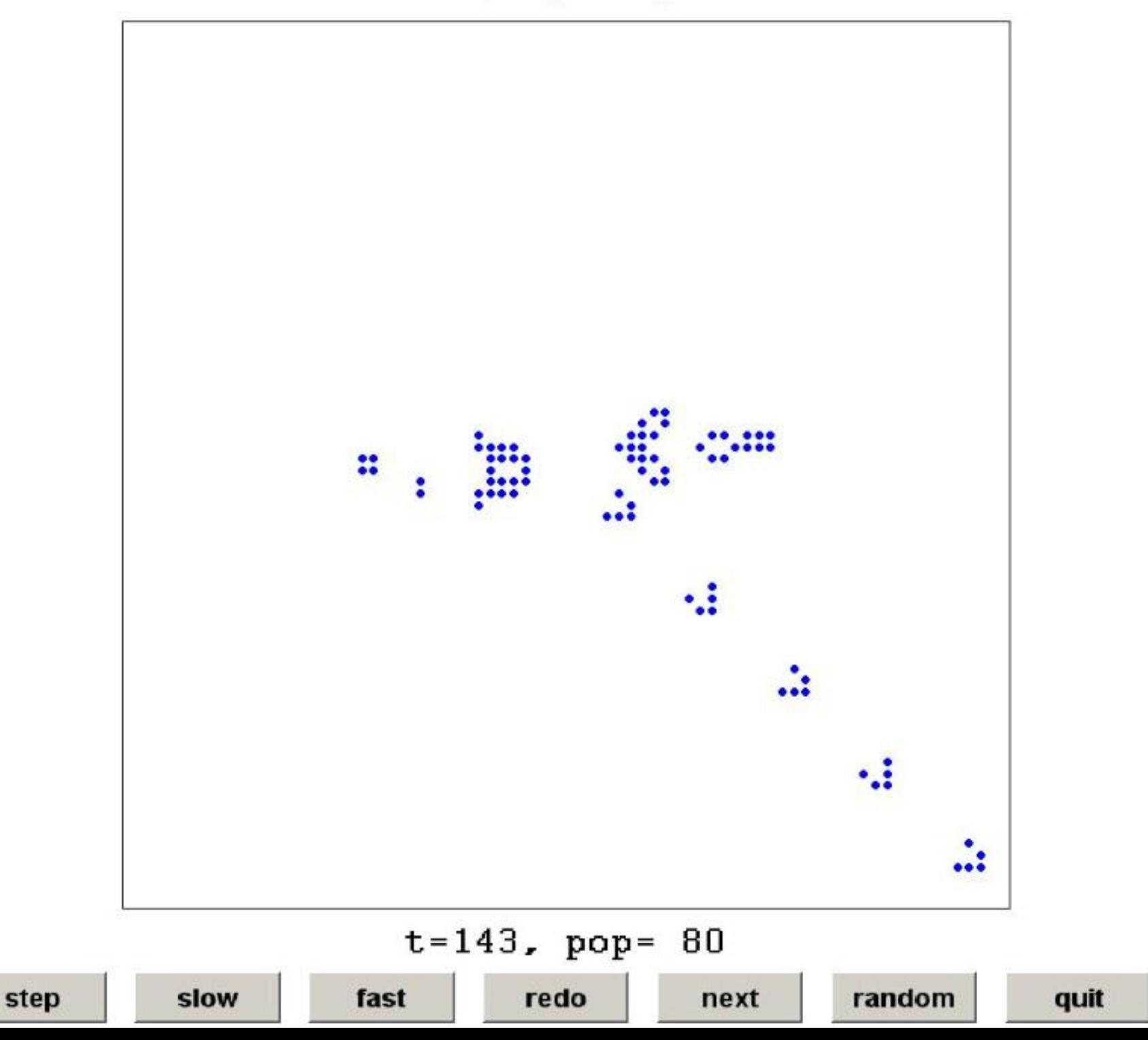

#### Life

 $Y = X(:,p) + X(:,q) + X(p,:) + X(q,:) + ...$ **X(p,p) + X(q,q) + X(p,q) + X(q,p);**  $X = (X \& (Y == 2)) | (Y == 3)$ ;

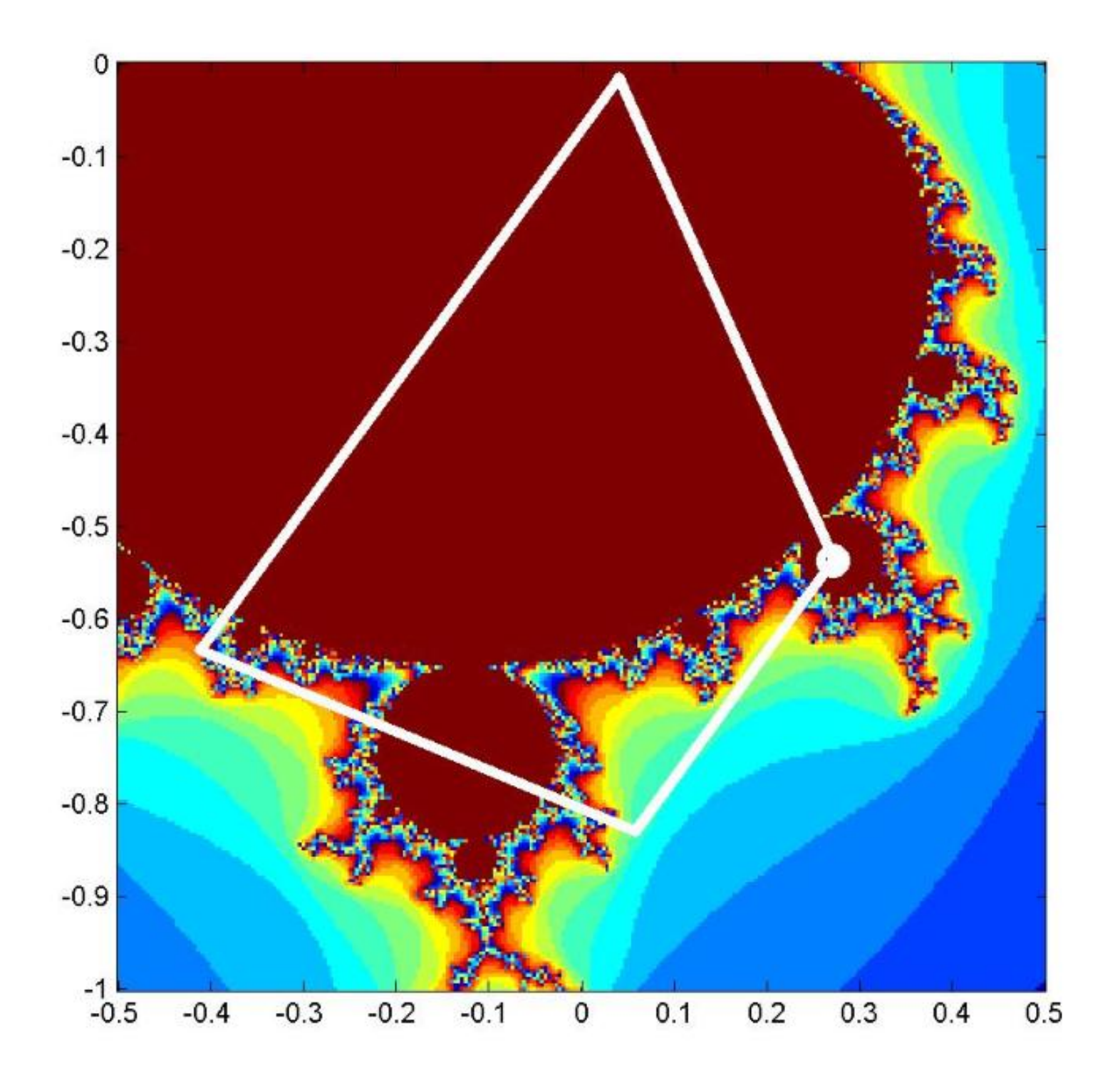
## **Mandelbrot**

## $z = z.*z + z0;$  $kz (abs (z) < 2) = d;$

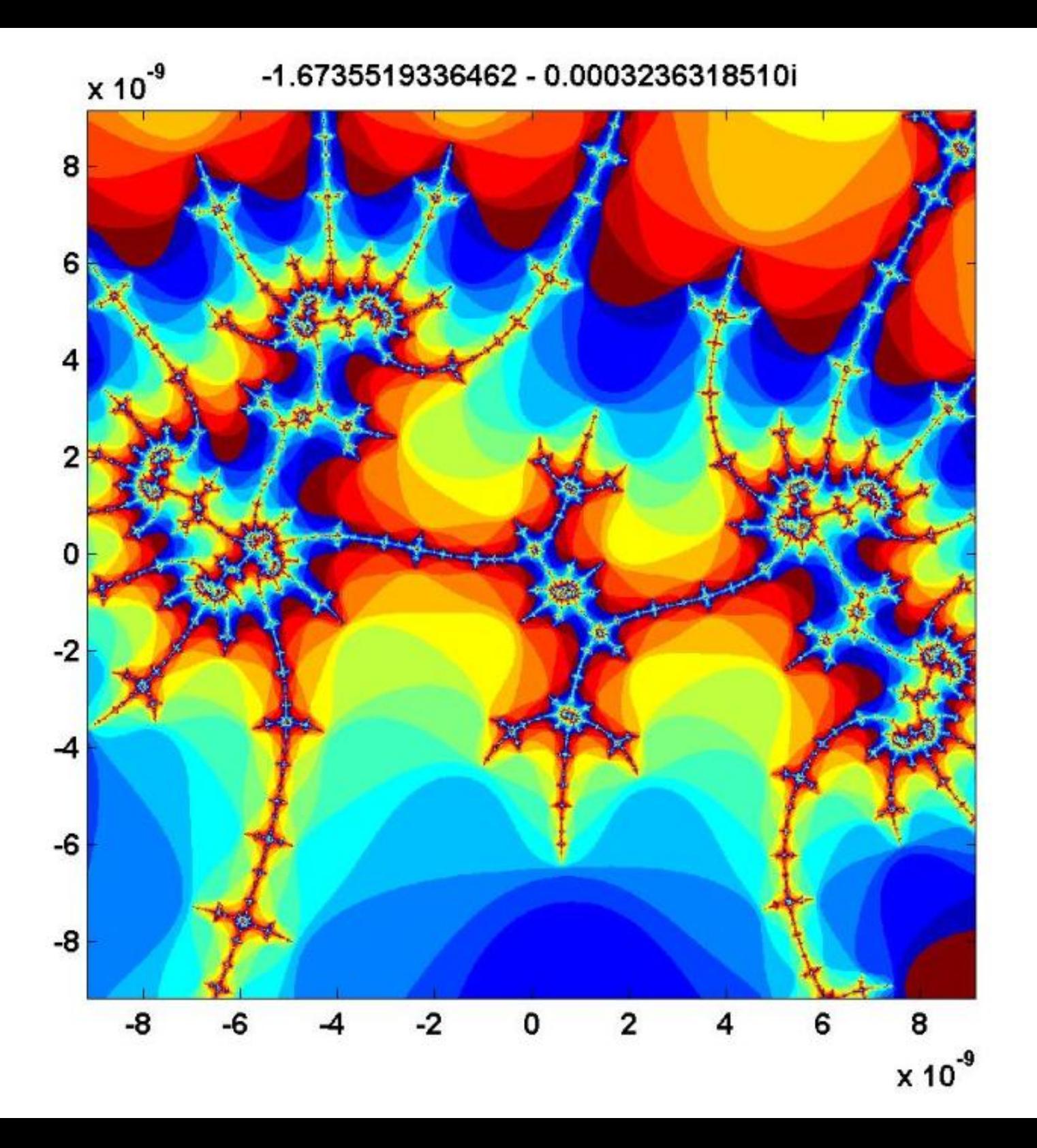

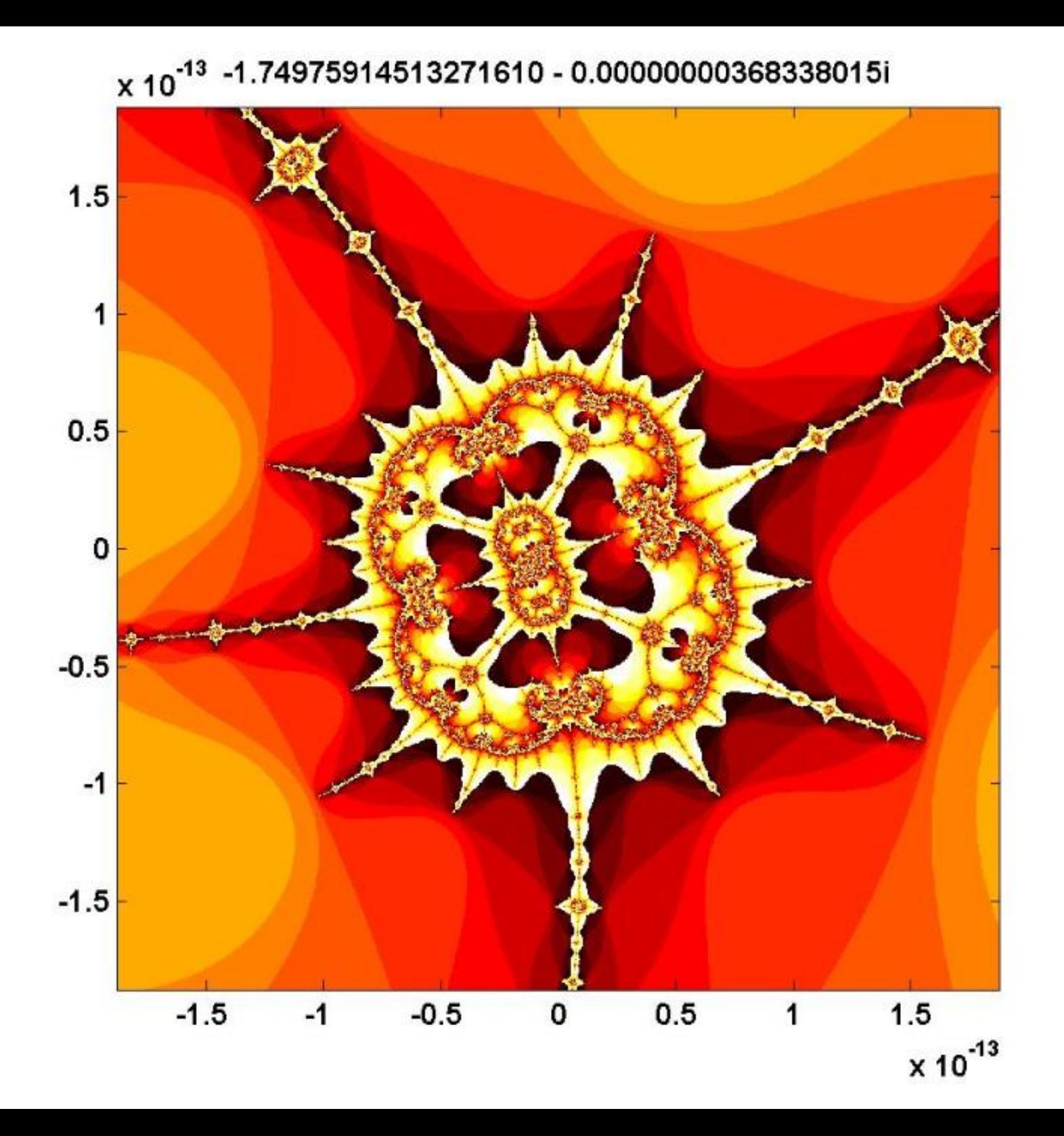